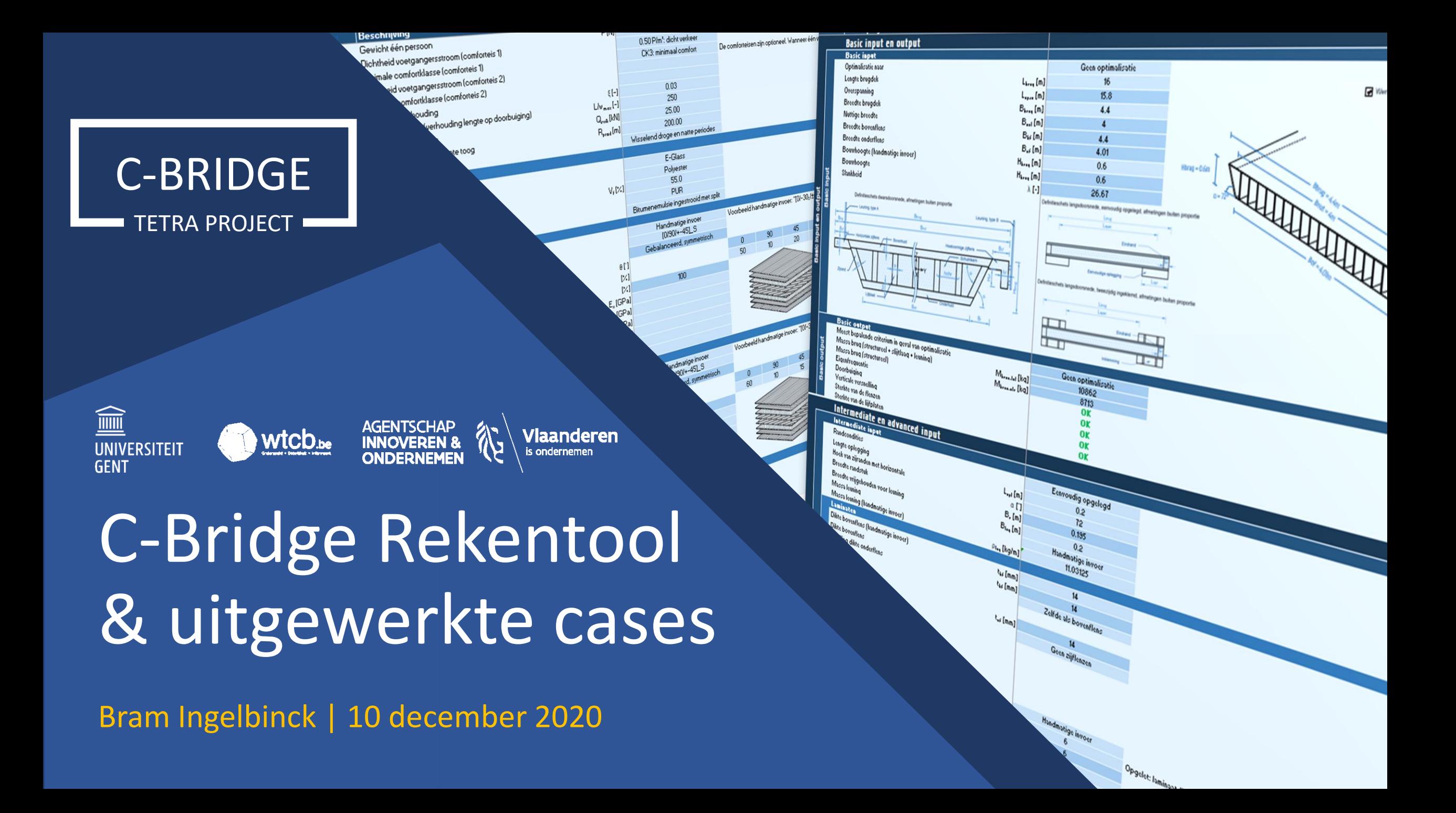

## Algemeen

- Doel van de rekentool
	- Opgegeven ontwerpparameters
	- Toetsing criteria
	- Inschatting materiaalgebruik
	- Inschatting kostprijs
- Vrij ter beschikking na afloop C-Bridge
- MS Excel

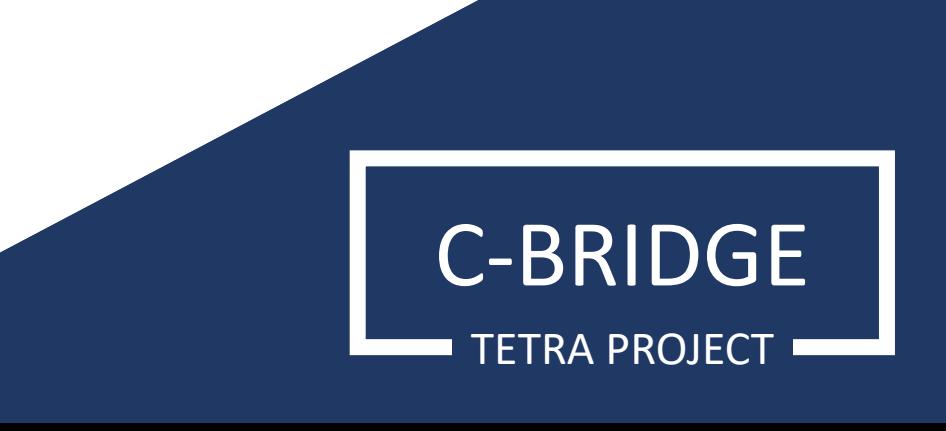

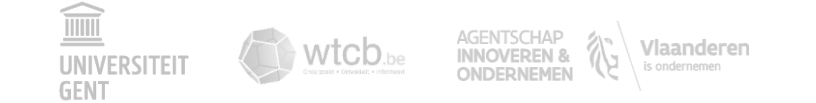

#### Toetsing in GGT en UGT

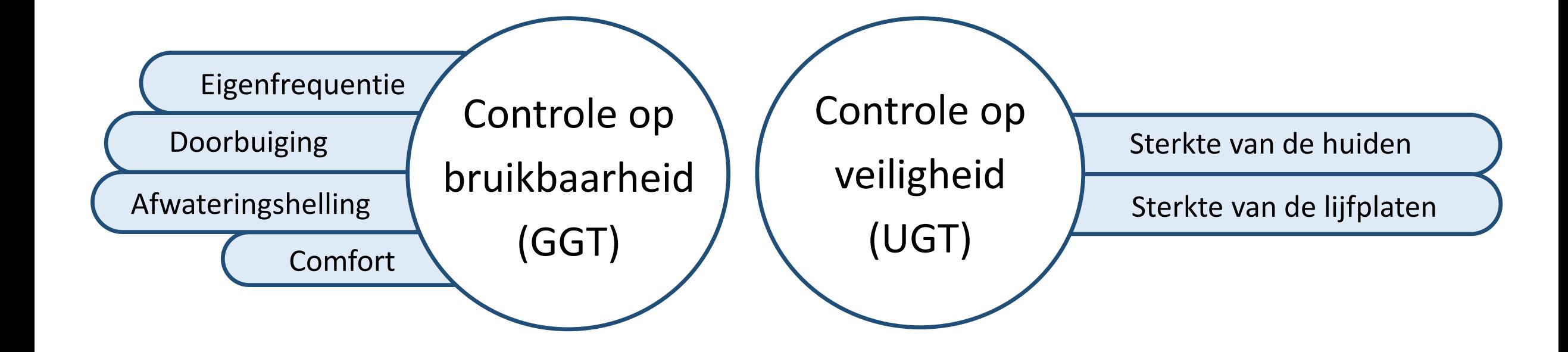

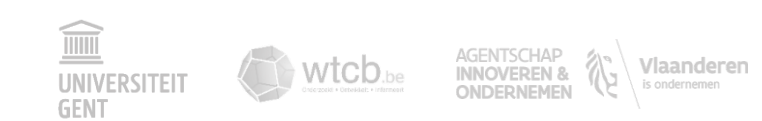

#### Rekentool: werkwijze

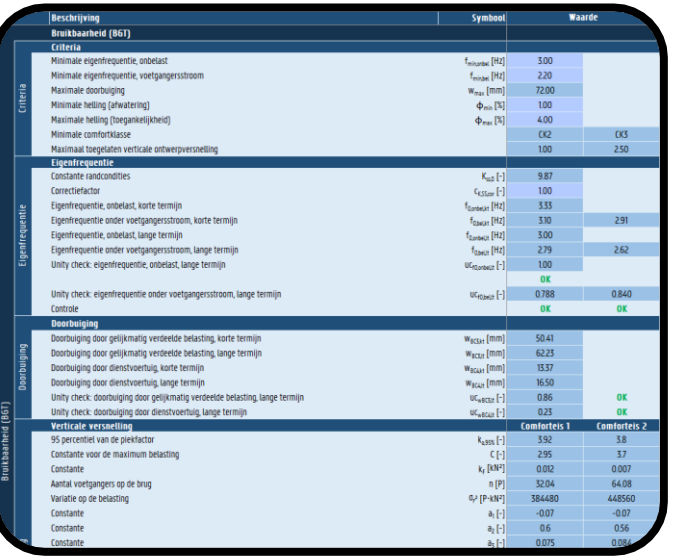

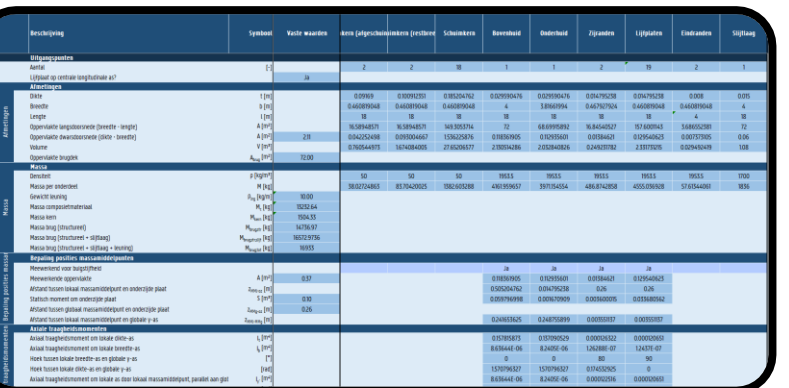

Wtcb.be

AGENTSCHAP<br>INNOVEREN &<br>ONDERNEMEN

 $\widehat{\text{min}}$ 

**UNIVERSITEI GENT** 

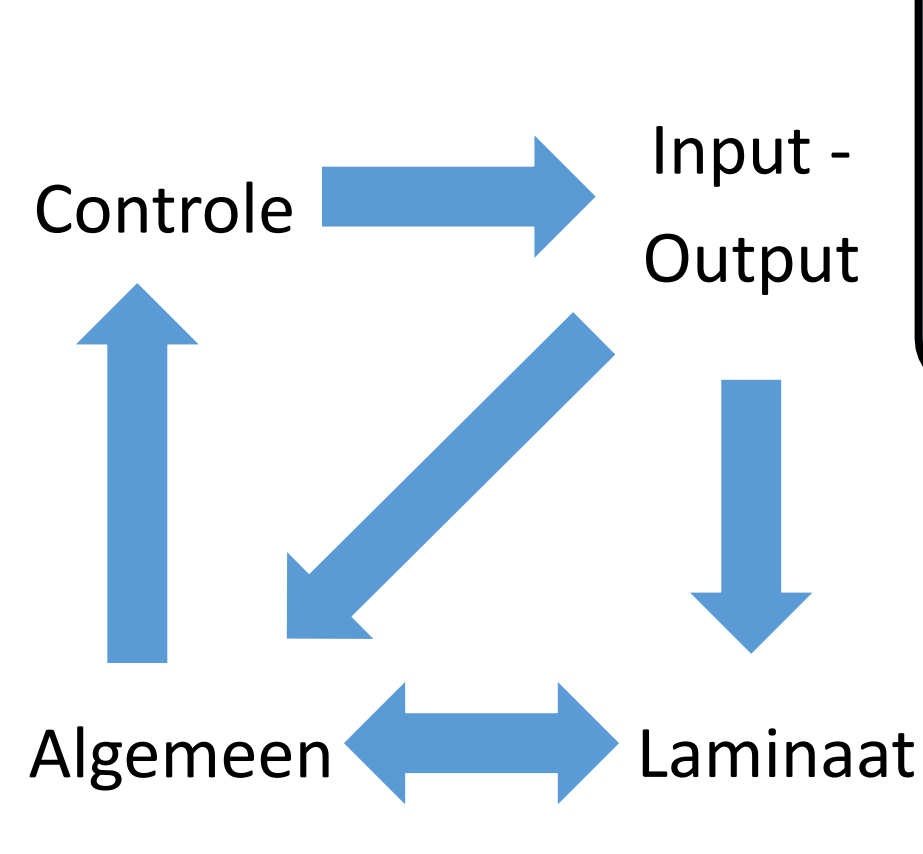

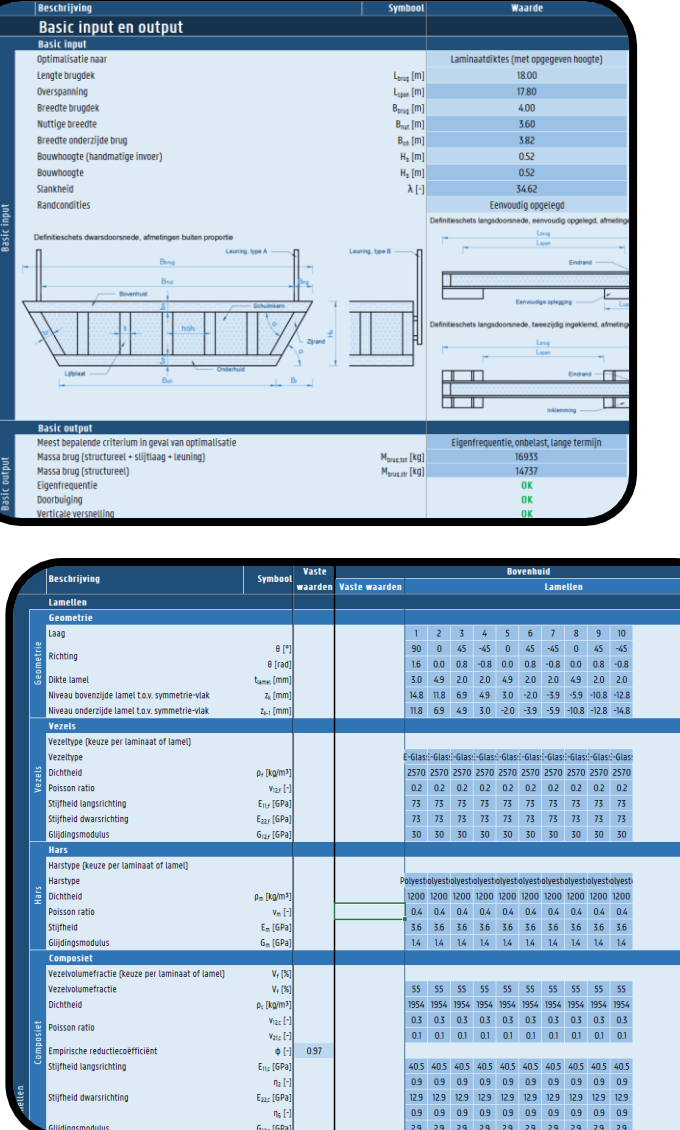

#### Whitepaper: Ontwerpmethodes en softwarematige analysetechnieken

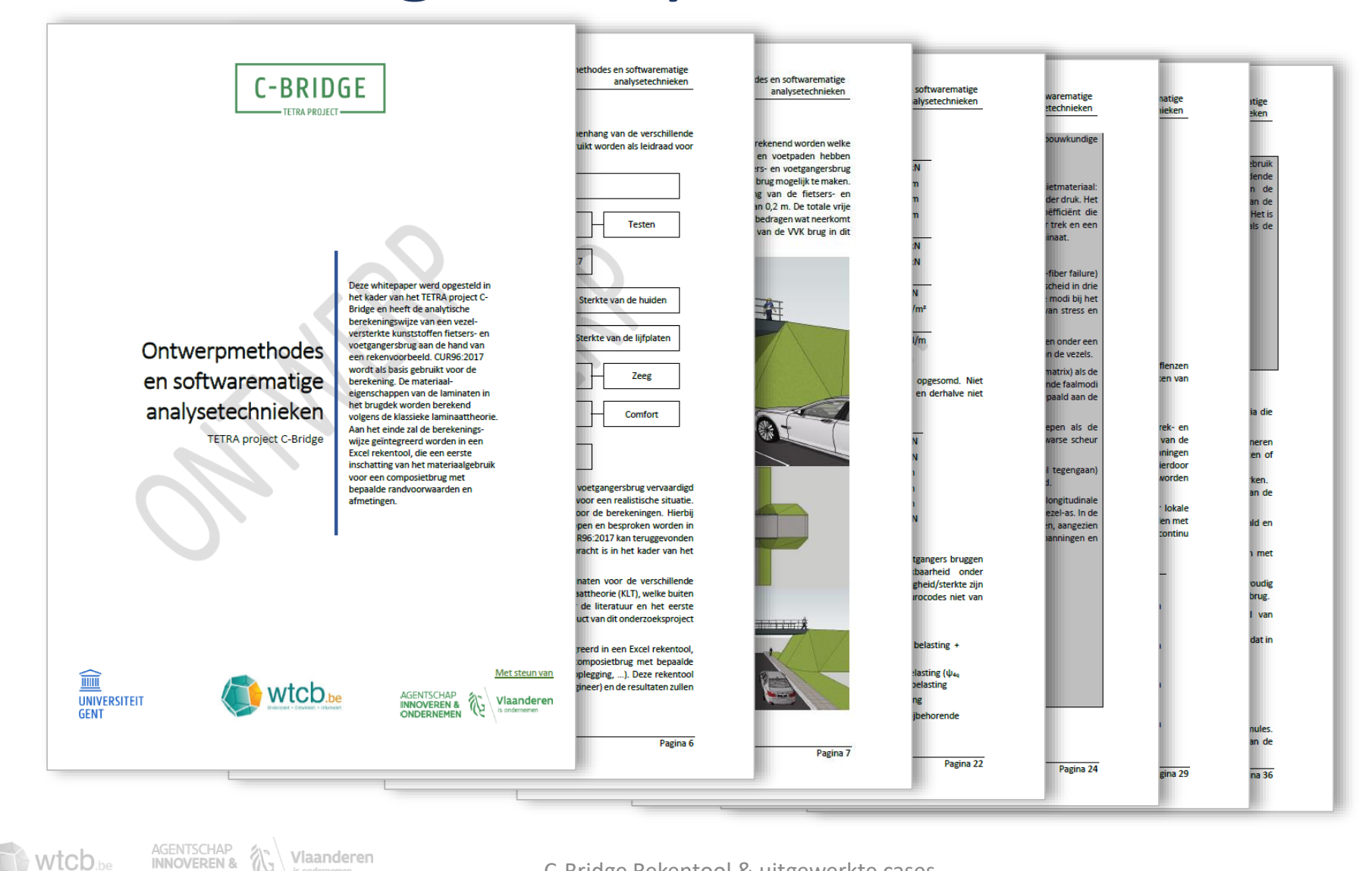

is ondernemen

ONDERNEMEN

 $\widehat{\mathbb{H}}$ 

**GENT** 

**UNIVERSITEIT** 

#### Rekentool: werkwijze

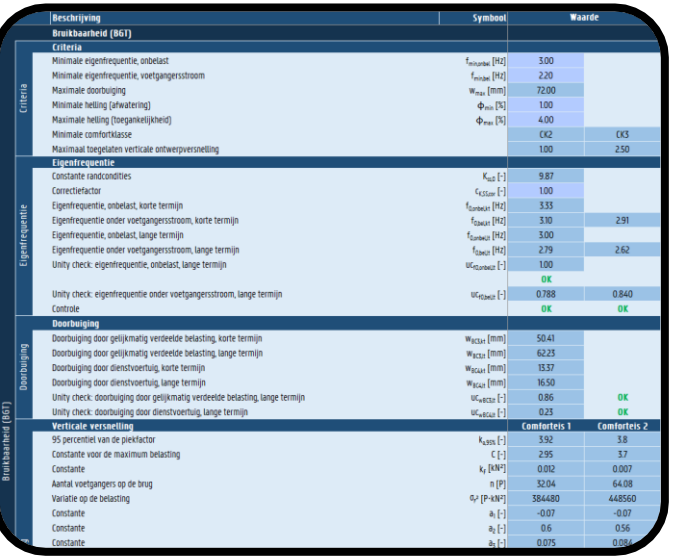

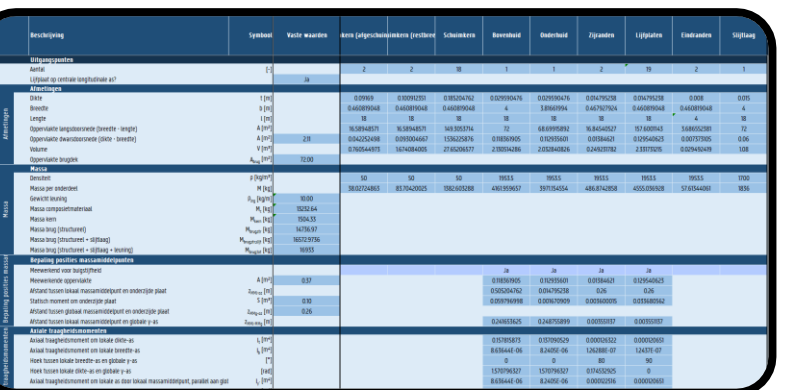

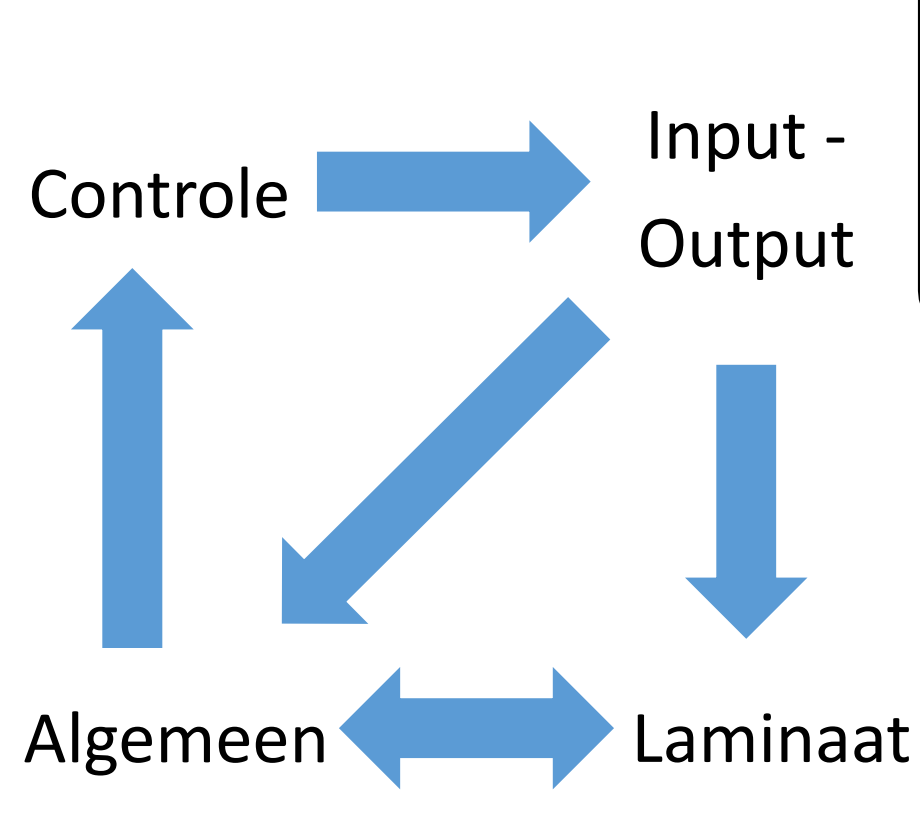

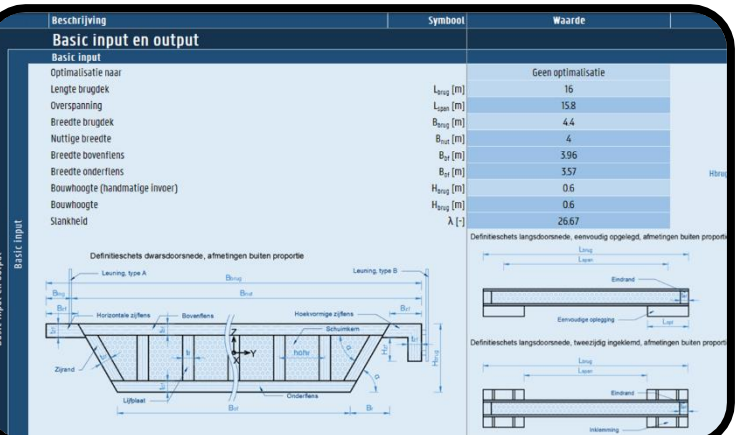

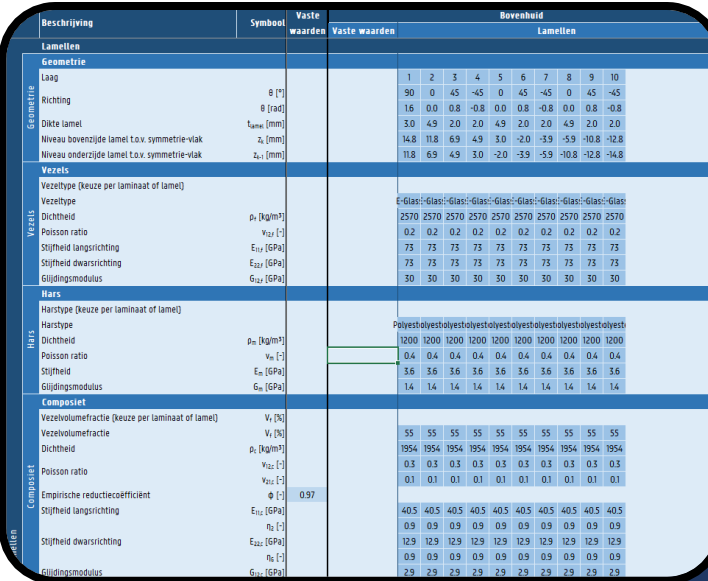

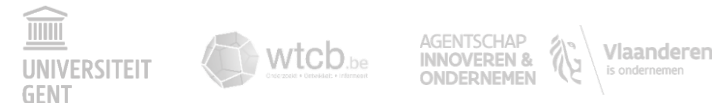

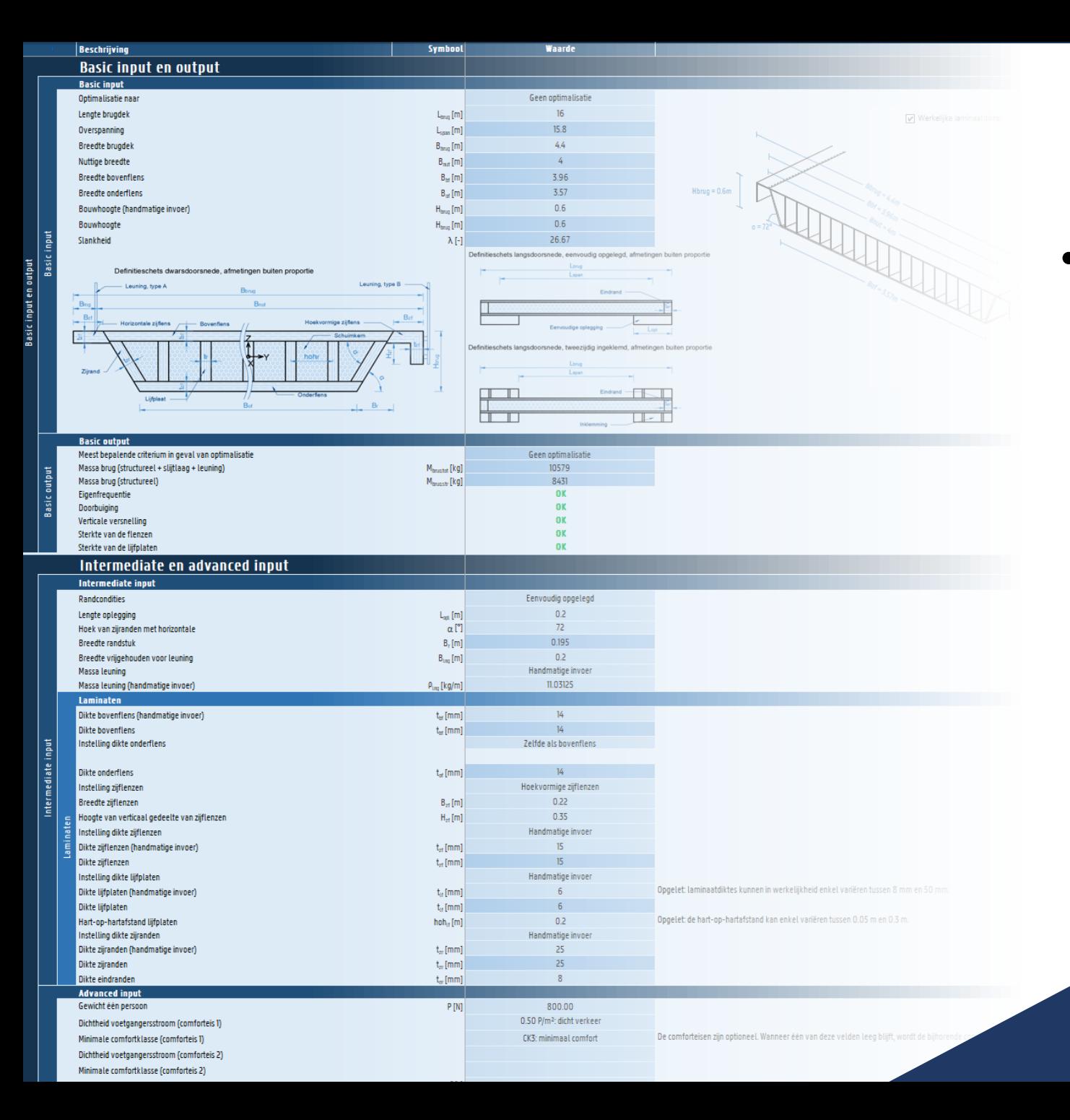

#### Opbouw rekentool

C-BRIDGE

TETRA PROJECT

- Inputniveaus i.f.v. kennisniveau
	- Basic input
	- Intermediate input
	- Advanced input

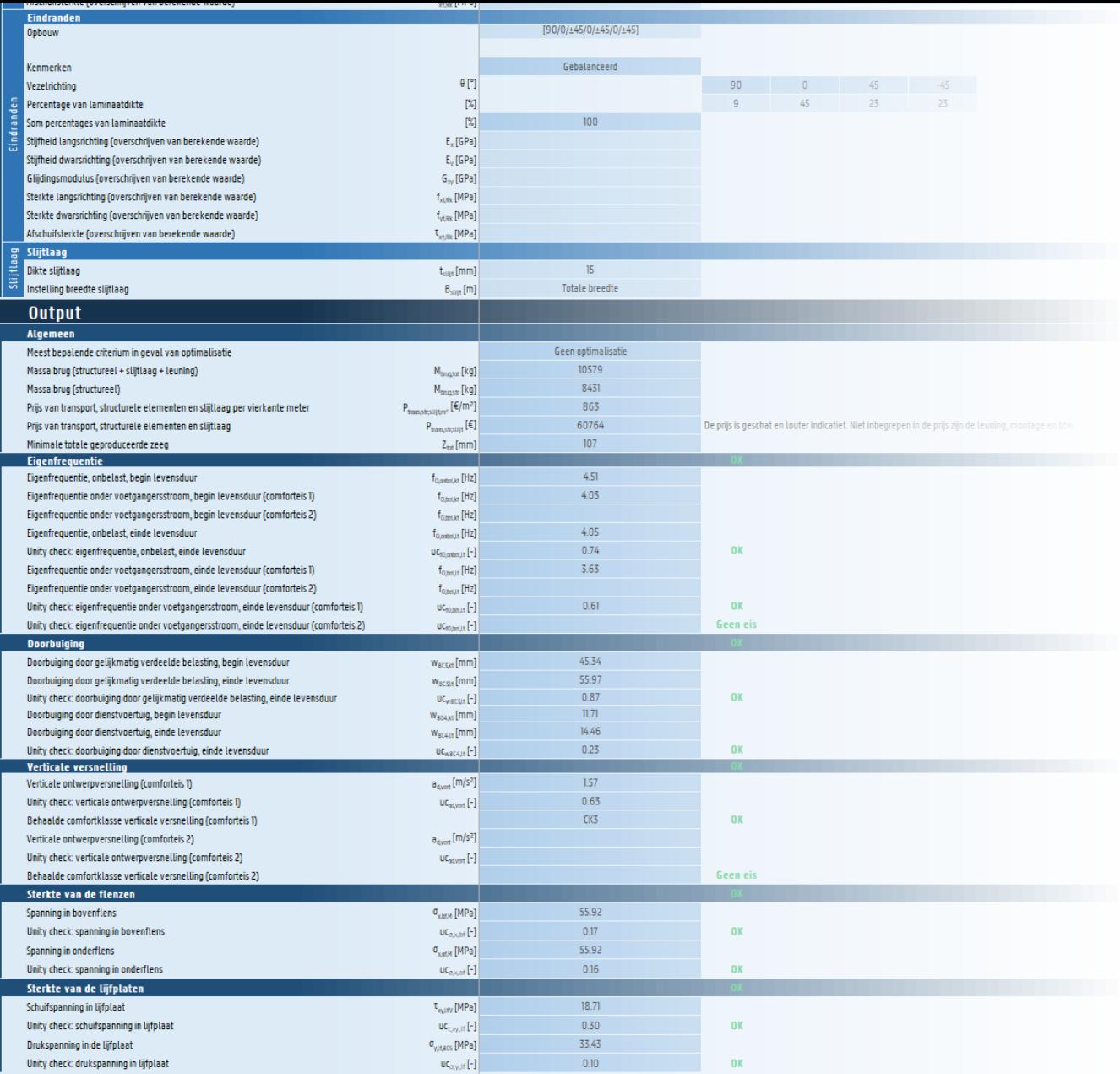

 $\widehat{\mathbb{m}}$ 

Wtcb.be

# Opbouw rekentool

- Inputniveaus i.f.v. kennisniveau
	- Basic input
	- Intermediate input
	- Advanced input
- Outputniveaus
	- Basic output
	- Gedetailleerde output

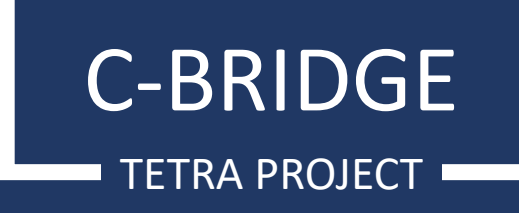

#### Opbouw: dwarsdoorsnede

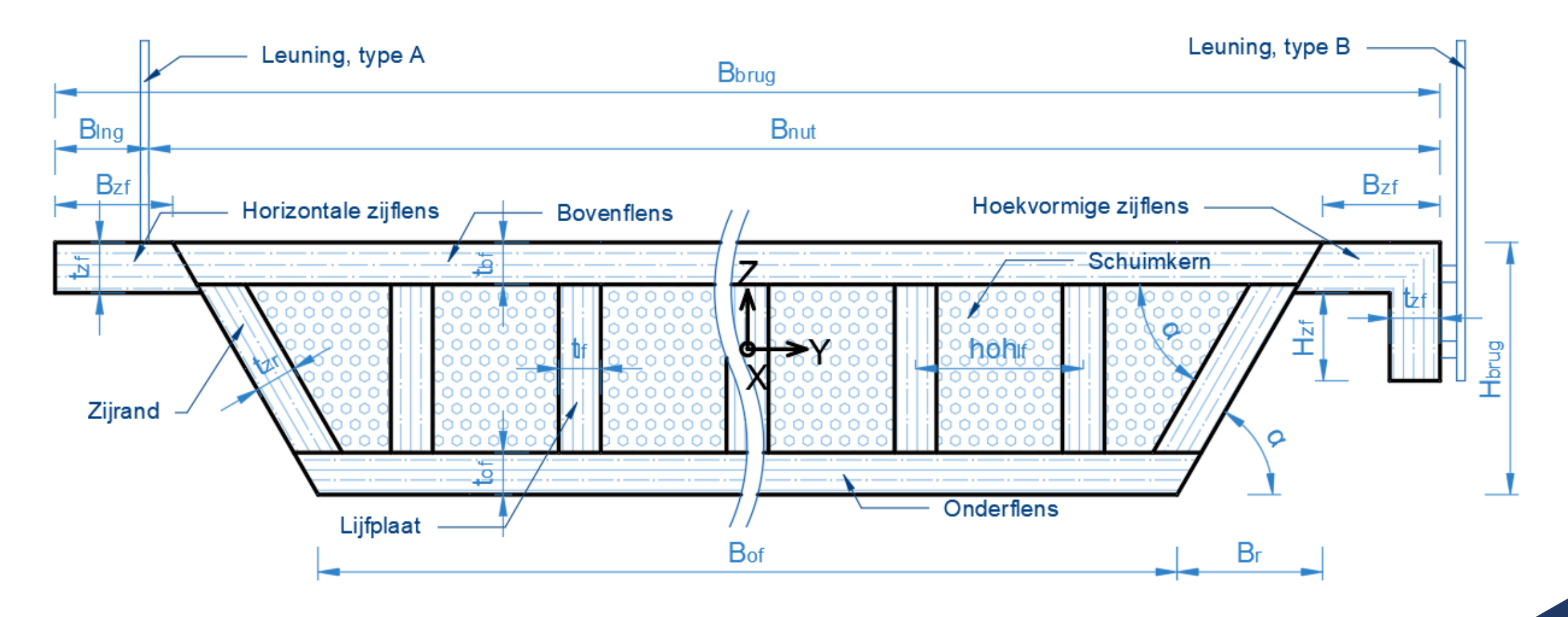

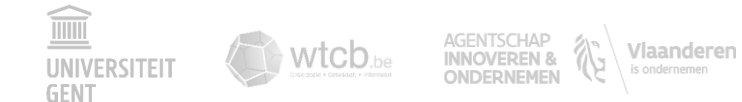

#### Opbouw: langsdoorsnede

 $\widehat{\mathbb{H}}$ 

**UNIVERSITEI GENT** 

 $\rightarrow$  wtcb.be

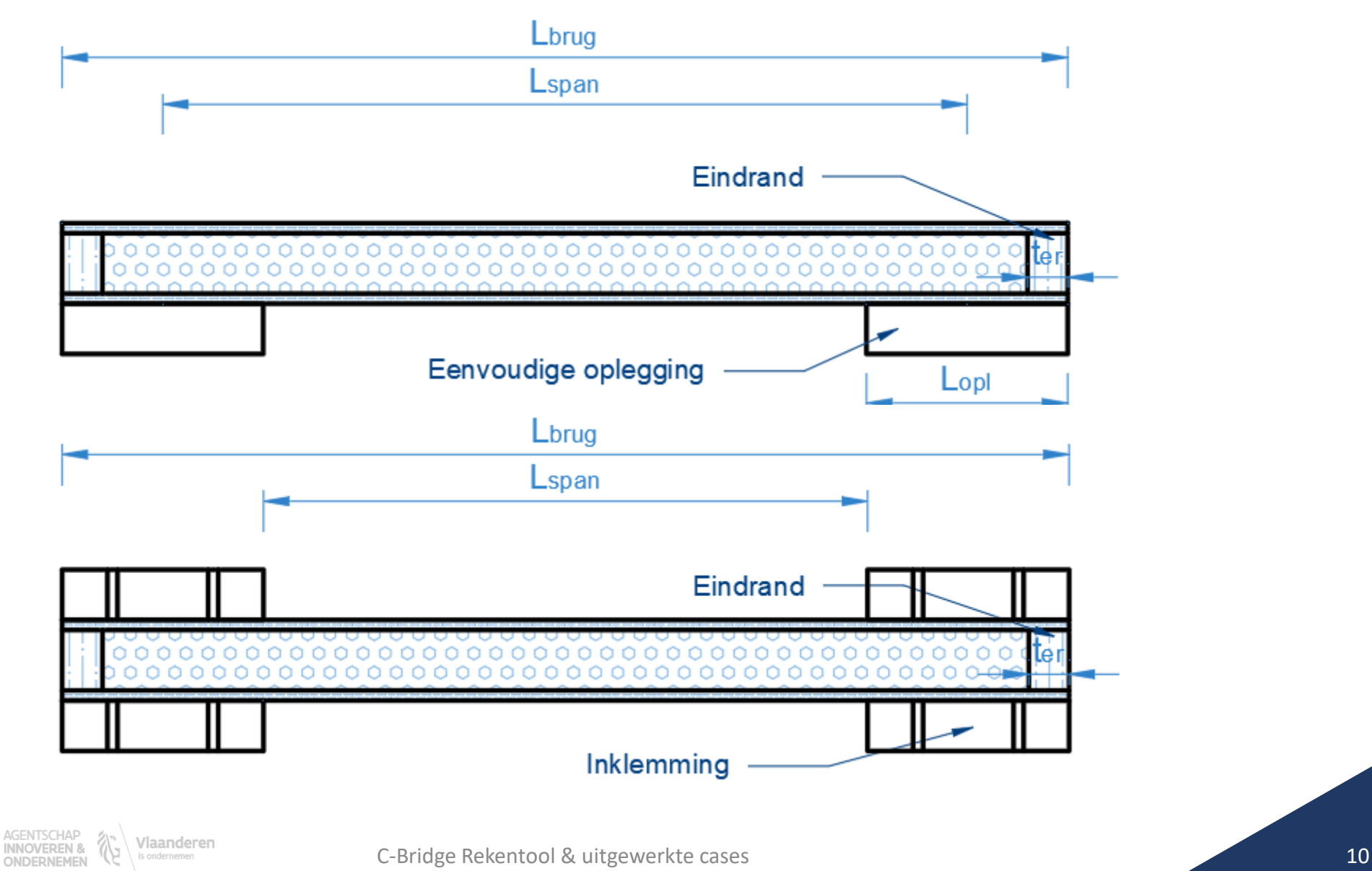

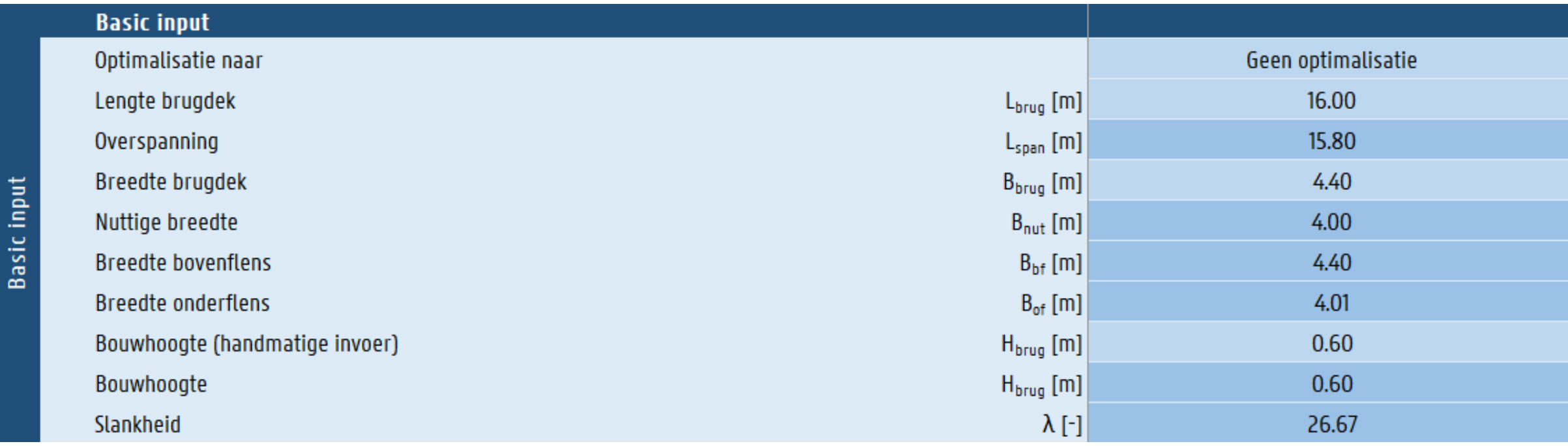

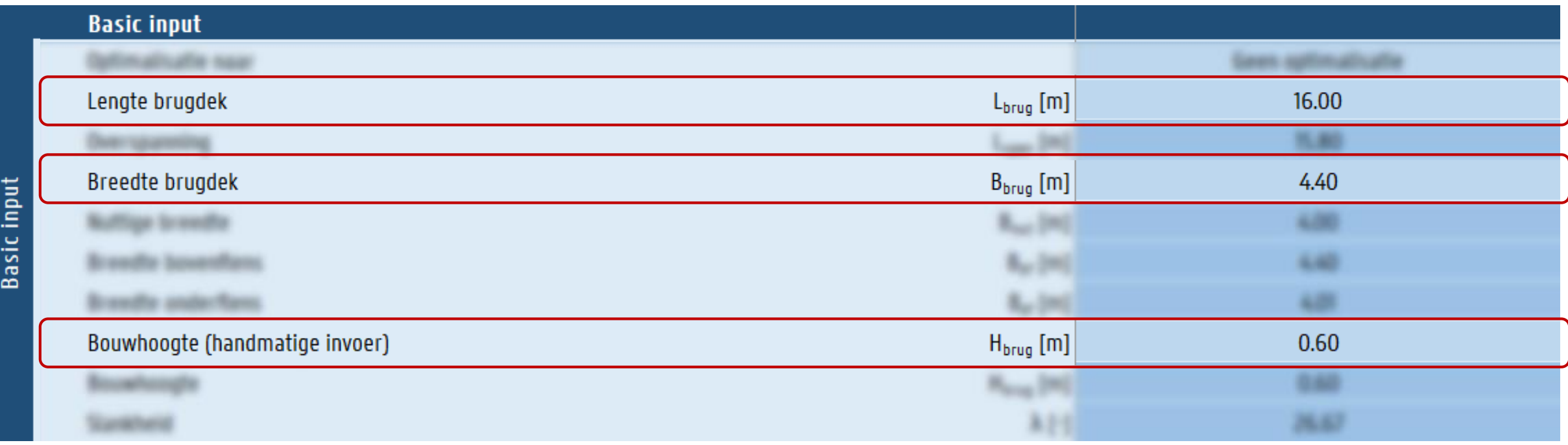

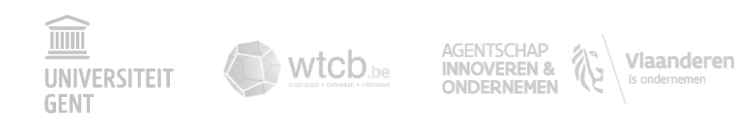

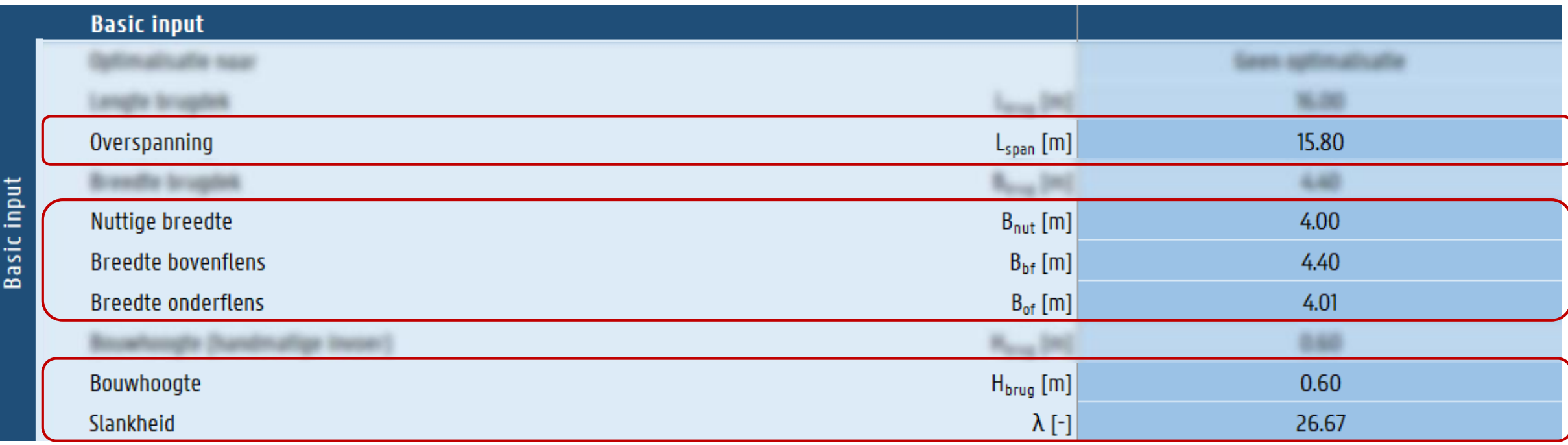

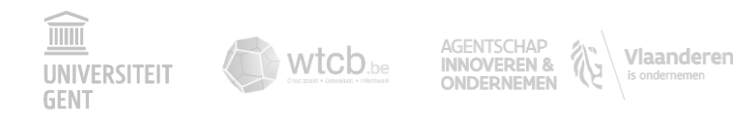

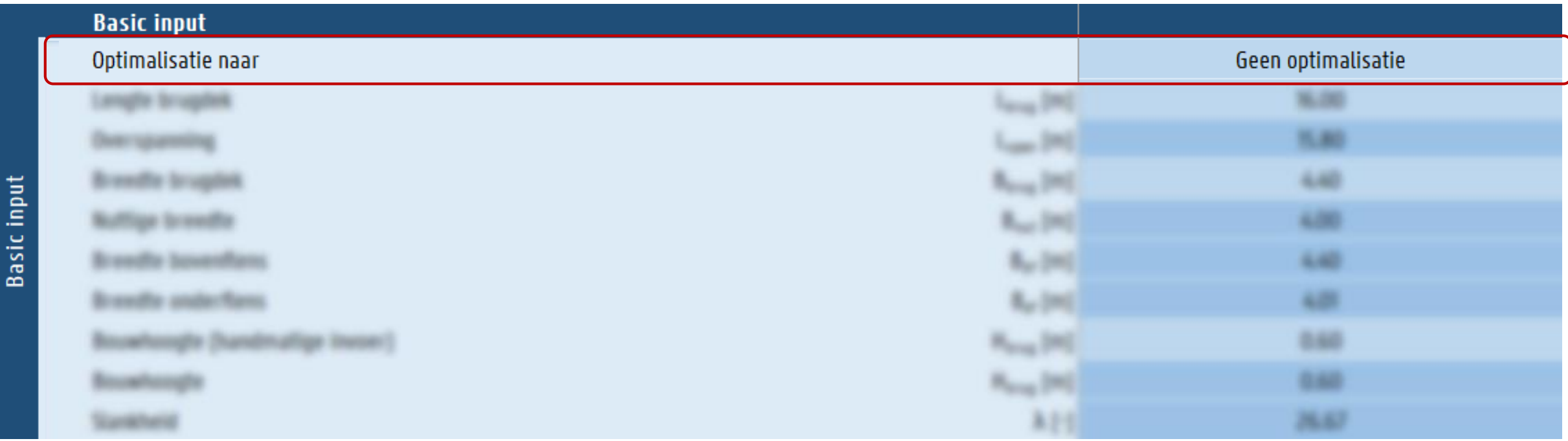

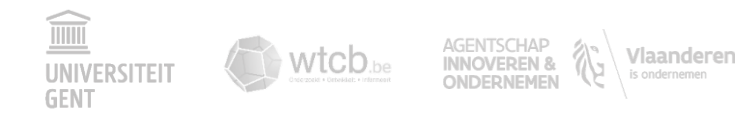

#### Basic output

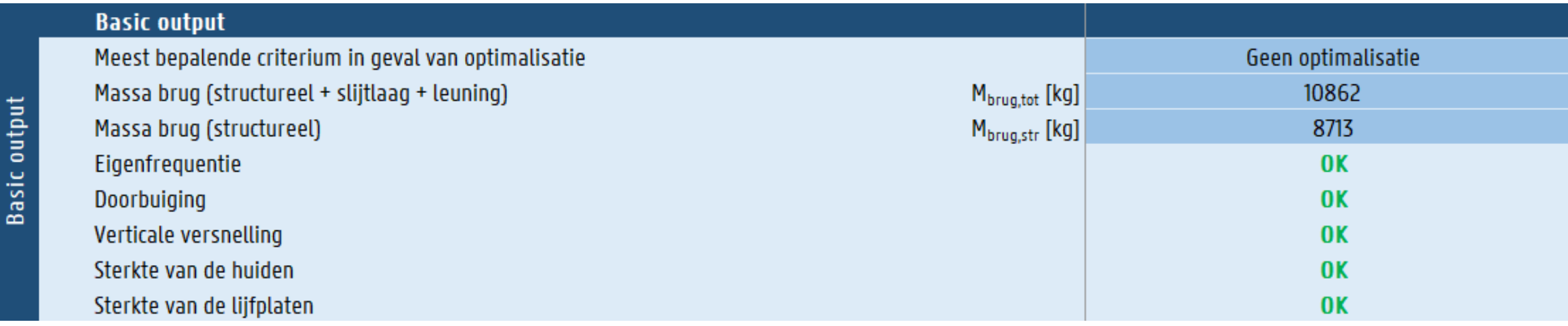

#### Intermediate input

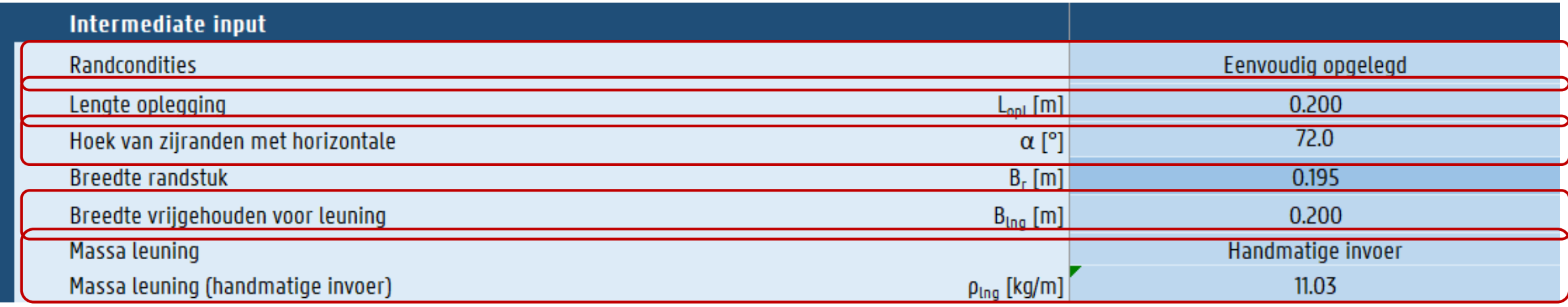

- Houghte ignal regering Dreedtspanning onder- en bovenflens
- Breedte leuning  $\rightarrow$  nuttige breedte

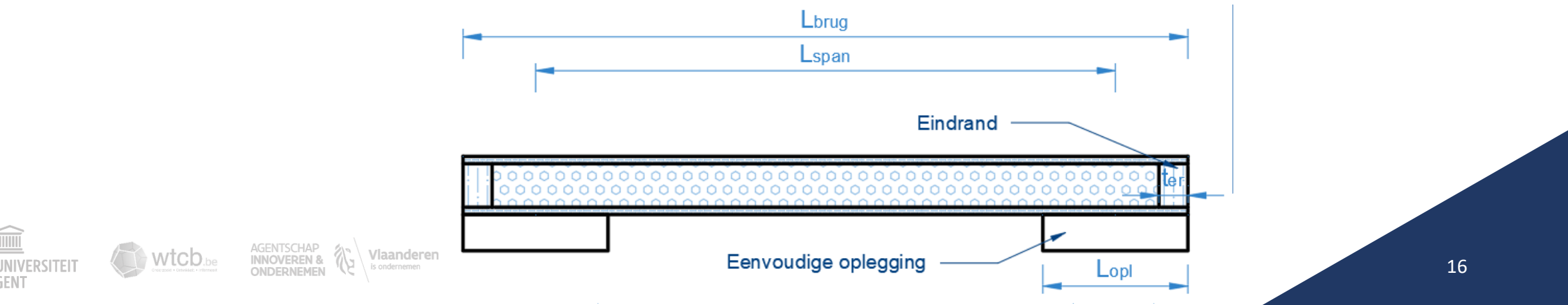

#### Intermediate input

Intermediate input

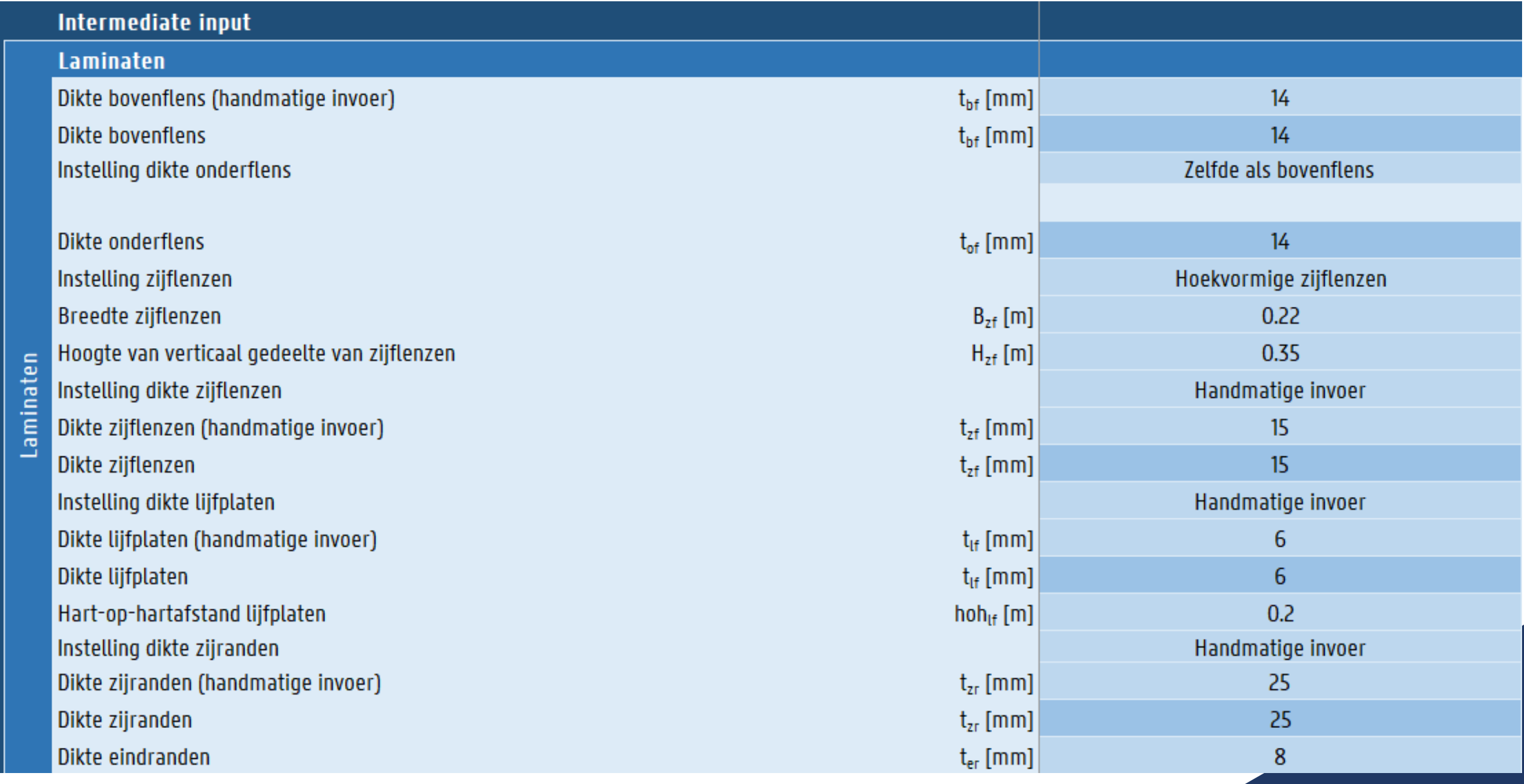

#### Advanced input - deel 1

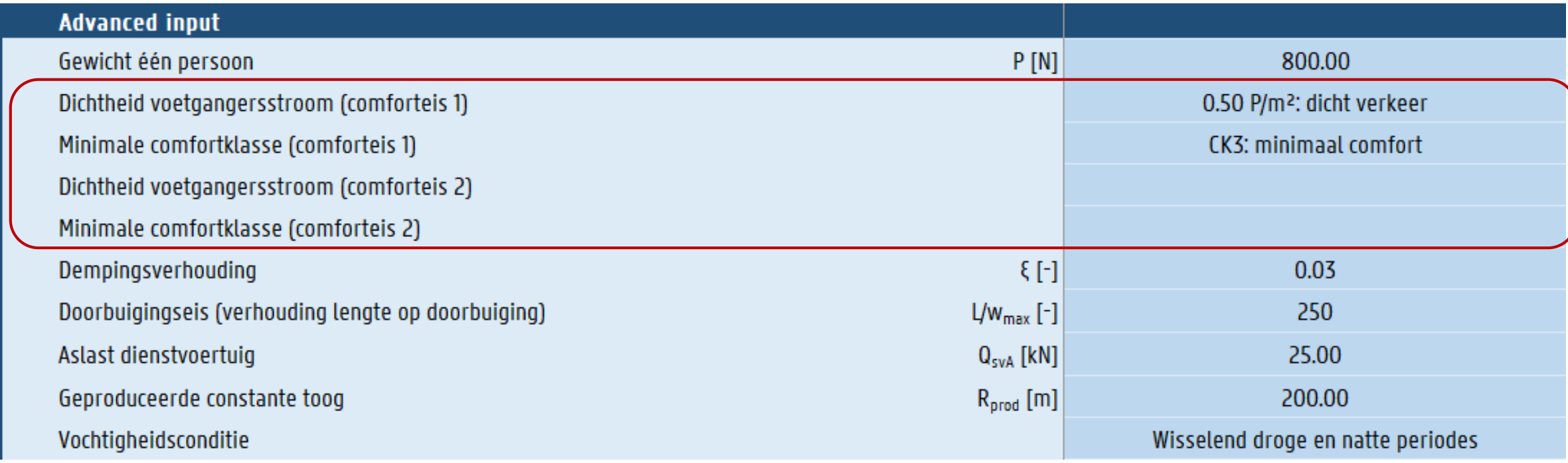

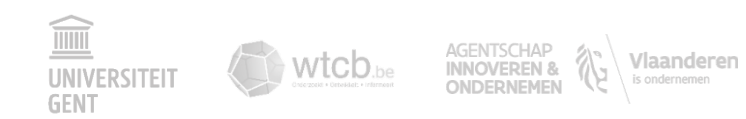

Advanced input

#### Advanced input - deel 1

**Vlaanderen**<br>is ondernemen

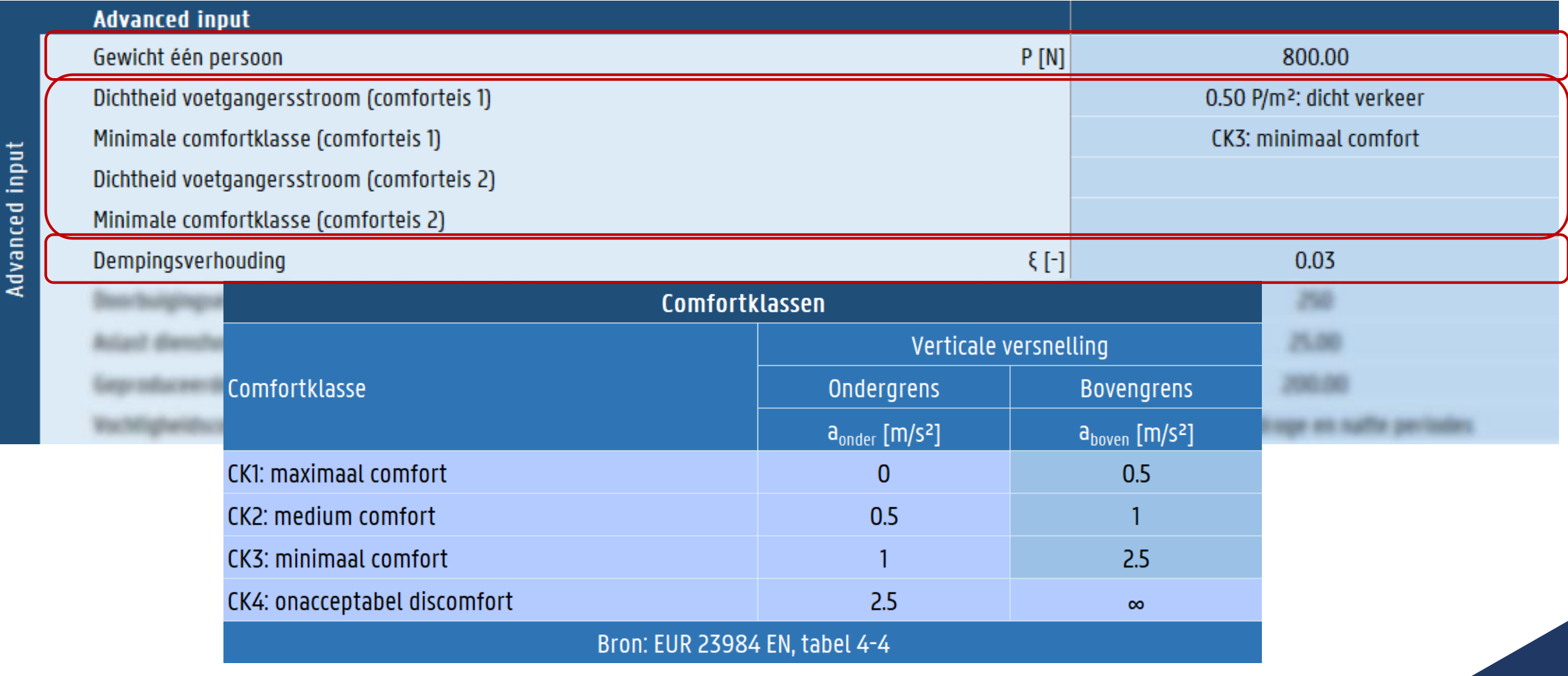

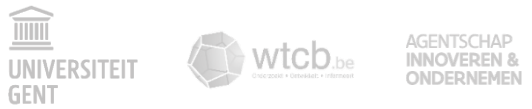

#### Advanced input - deel 1

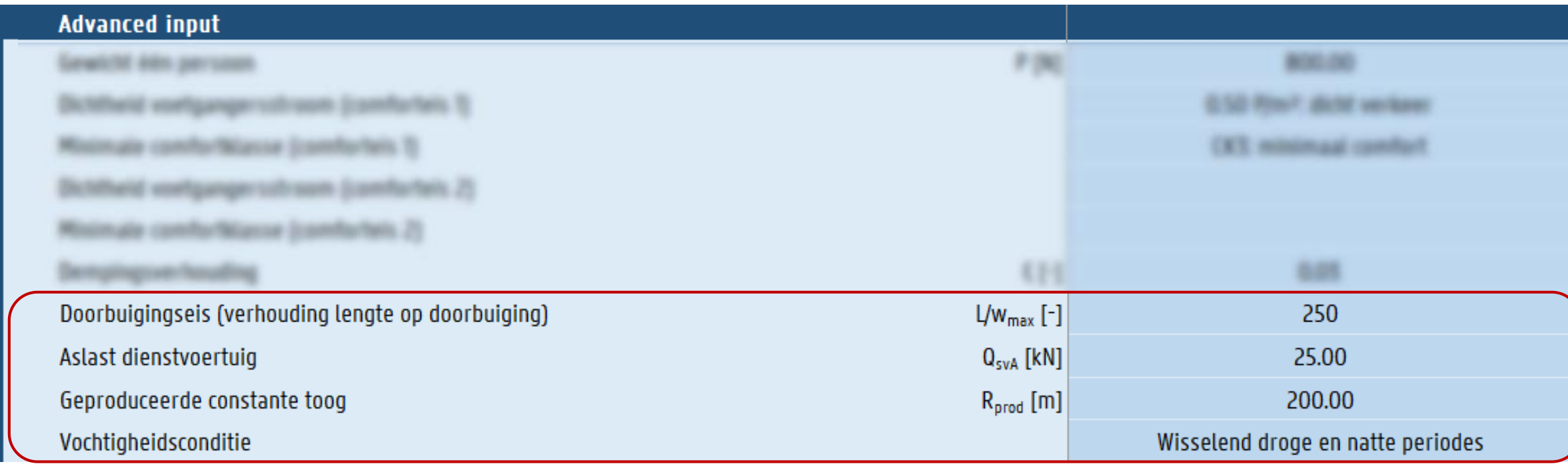

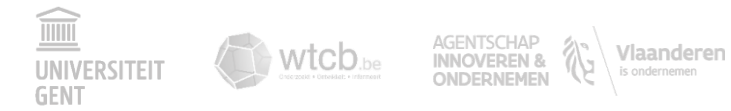

Advanced input

#### Advanced input - deel 2 (materialen)

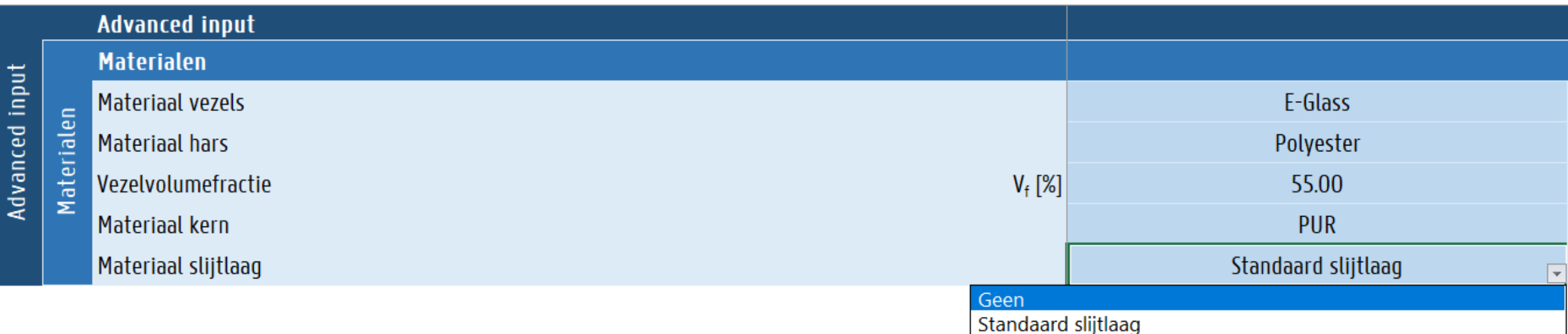

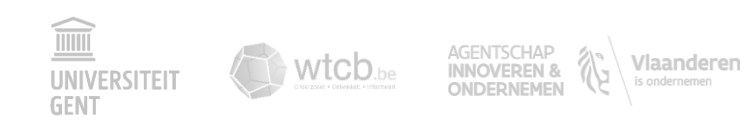

#### Advanced input – deel 3 (laminaatopbouw)

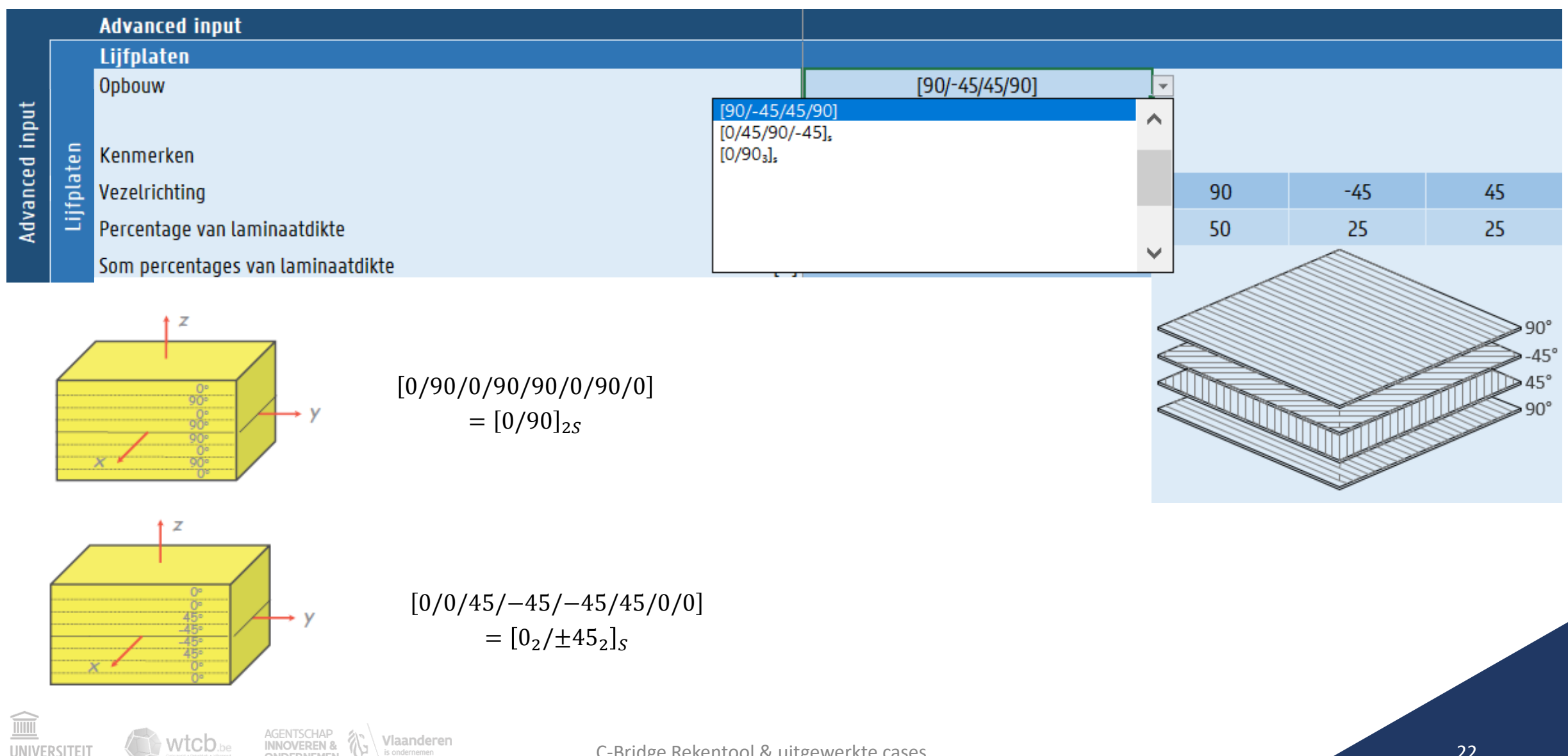

**UNIVERSIT GENT** 

## Advanced input – deel 3 (laminaatopbouw)

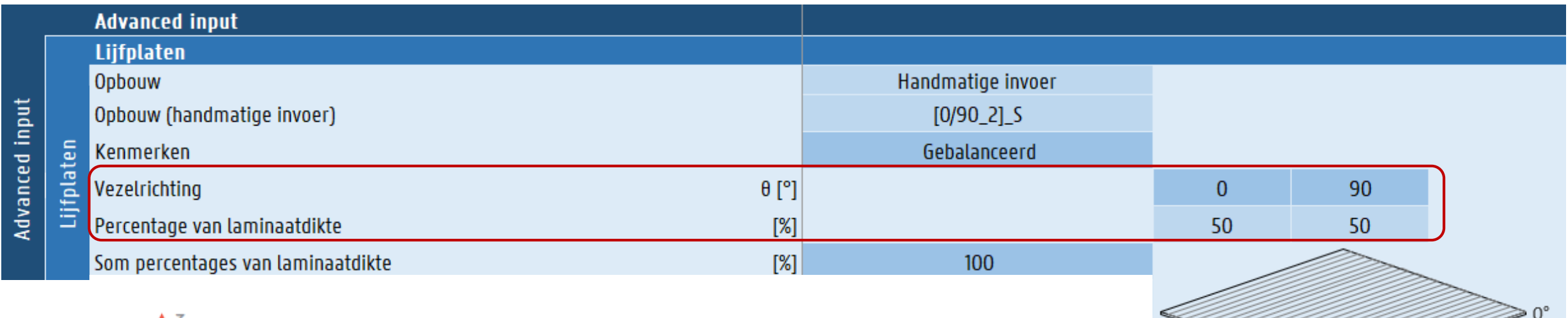

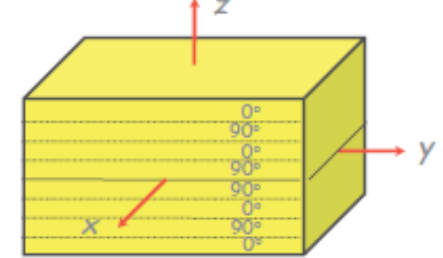

0/90/0/90/90/0/90/0  $= [0/90]_{2S}$ 

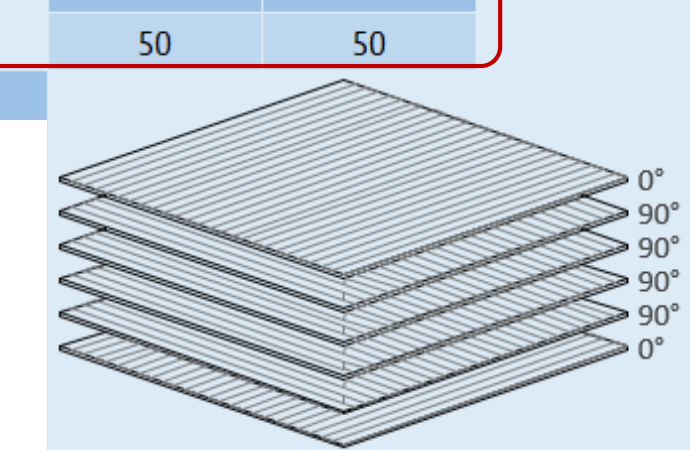

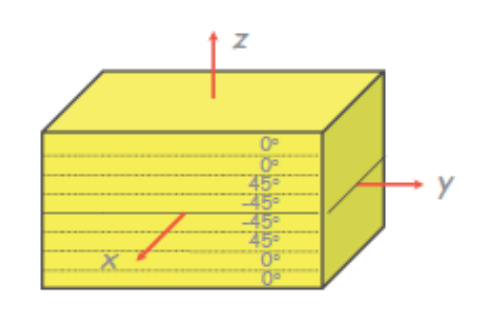

0/0/45/−45/−45/45/0/0  $= [0, \pm 45, ]_S$ 

Voorbeeld handmatige invoer: " $[0/-30/\pm 45]_{2s}$ " wordt ingegeven als "[0/-30/+-45]\_2S".

Wtcb.be

GENT

C-Bridge Rekentool & uitgewerkte cases 23

## Advanced input – deel 3 (laminaatopbouw)

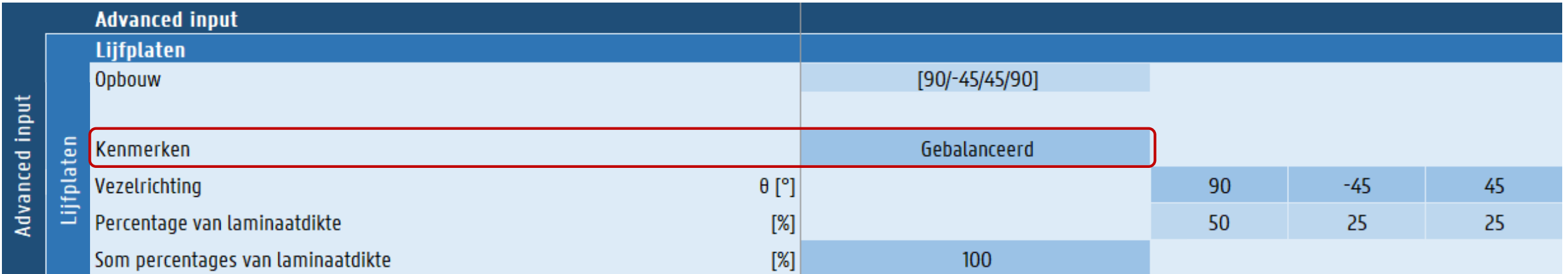

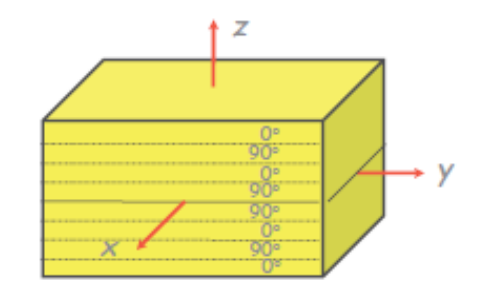

0/90/0/90/90/0/90/0  $=[0/90]_{2S}$ 

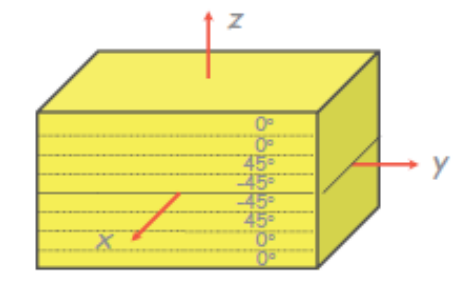

Wtcb.be

 $\widehat{\mathbb{m}}$ 

0/0/45/−45/−45/45/0/0  $= [0, \pm 45, ]_S$ 

#### Speciale laminaten

- Symmetrisch laminaat: symmetrisch t.o.v. middenvlak
- Gekruist laminaat: lagen liggen enkel in de 0° en 90° richting
- Hoek laminaat: lagen bestaan enkel uit θ° en -θ°
- Quasi-isotroop laminaat: isotrope eigenschappen Bv.  $\left[0/45/90/-45\right]_S$

#### Advanced input - deel 3 (laminaatopbouw)

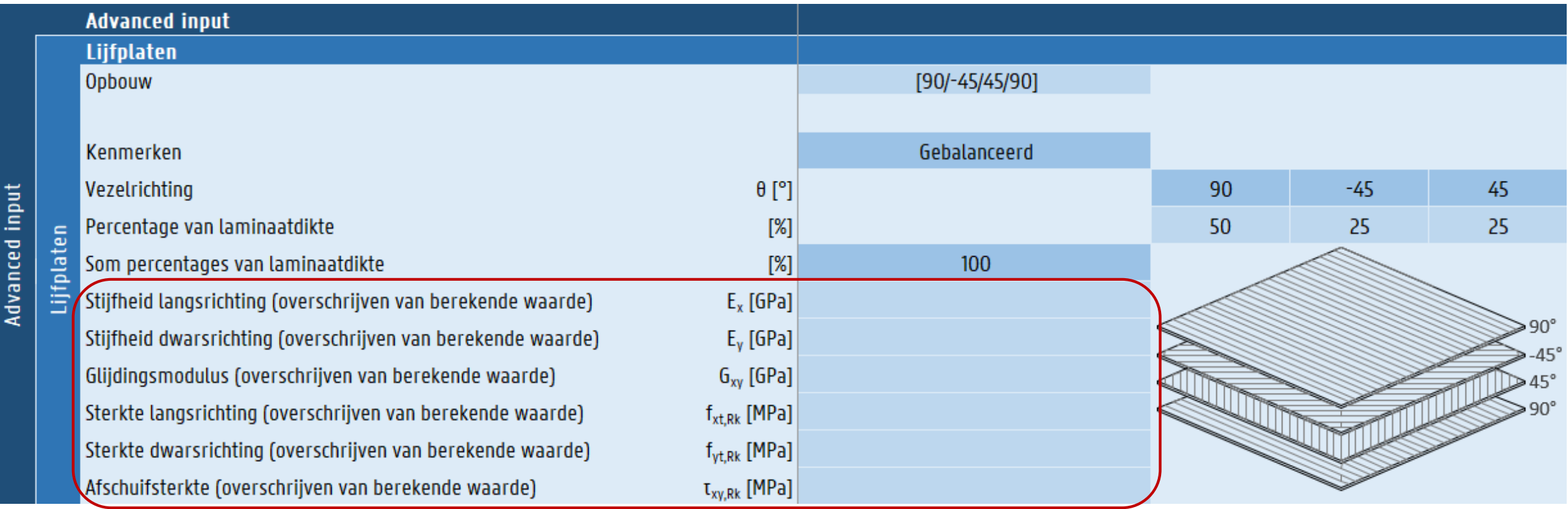

 $\widehat{\mathbb{H}}$ 

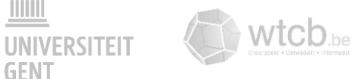

#### Output - algemeen

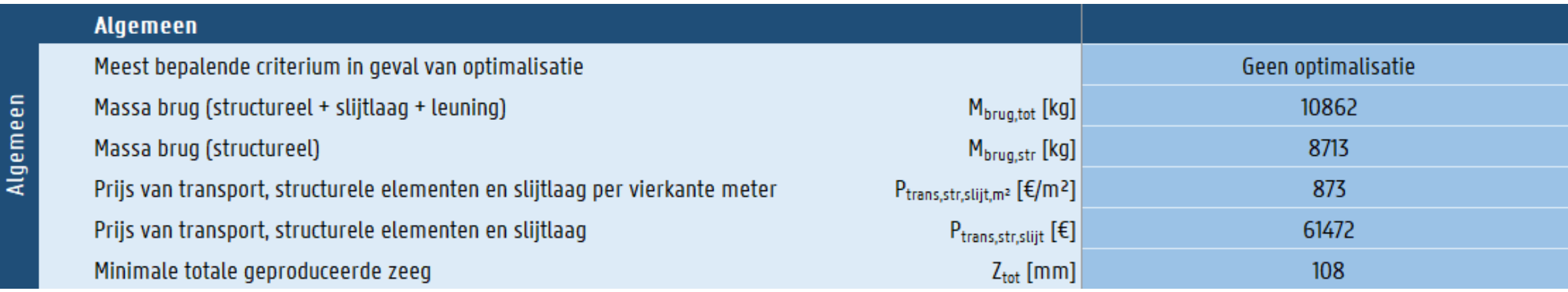

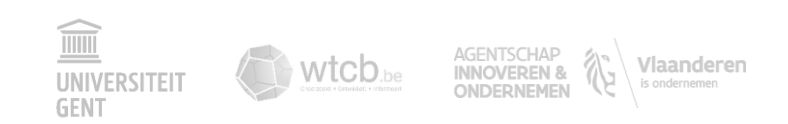

#### Output - algemeen

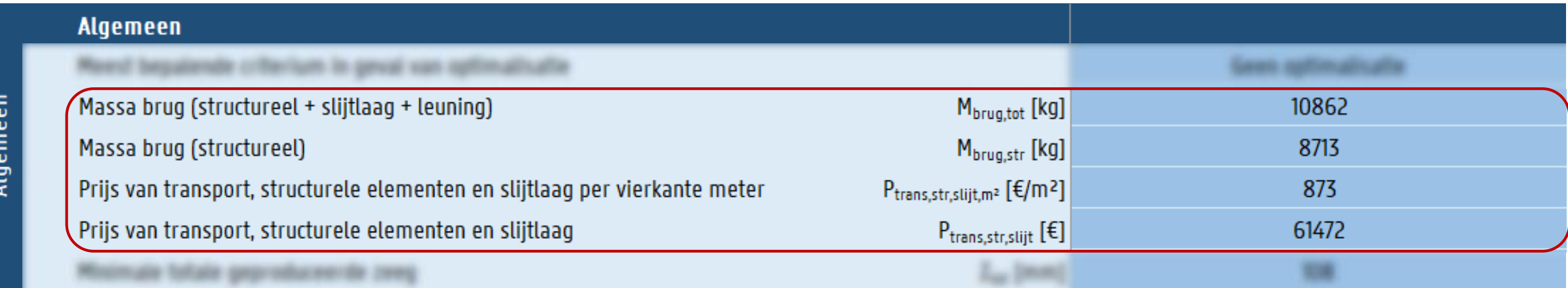

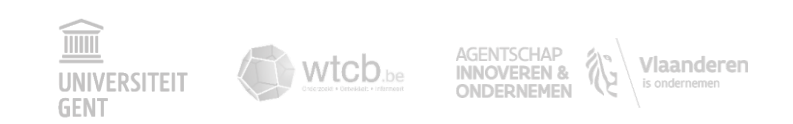

#### Output - algemeen

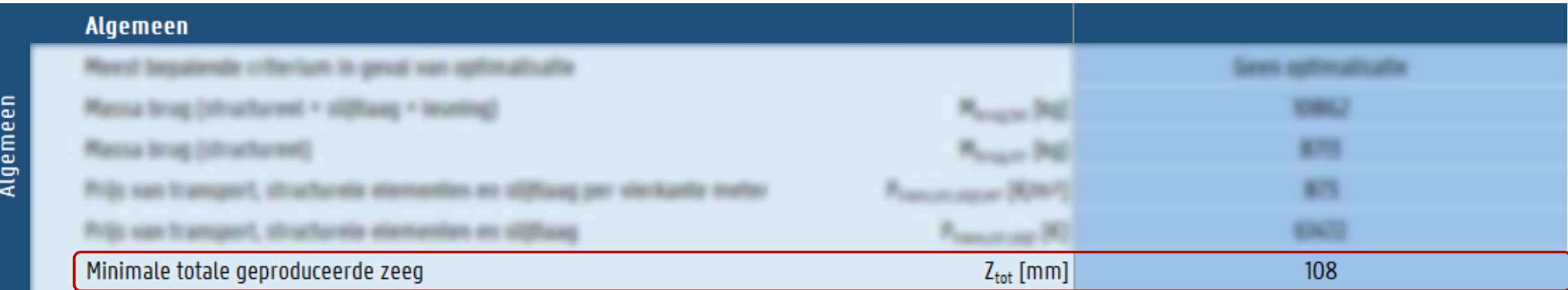

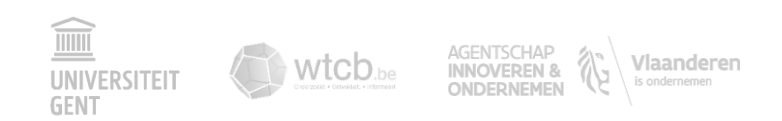

#### Output - GGT: eigenfrequentie

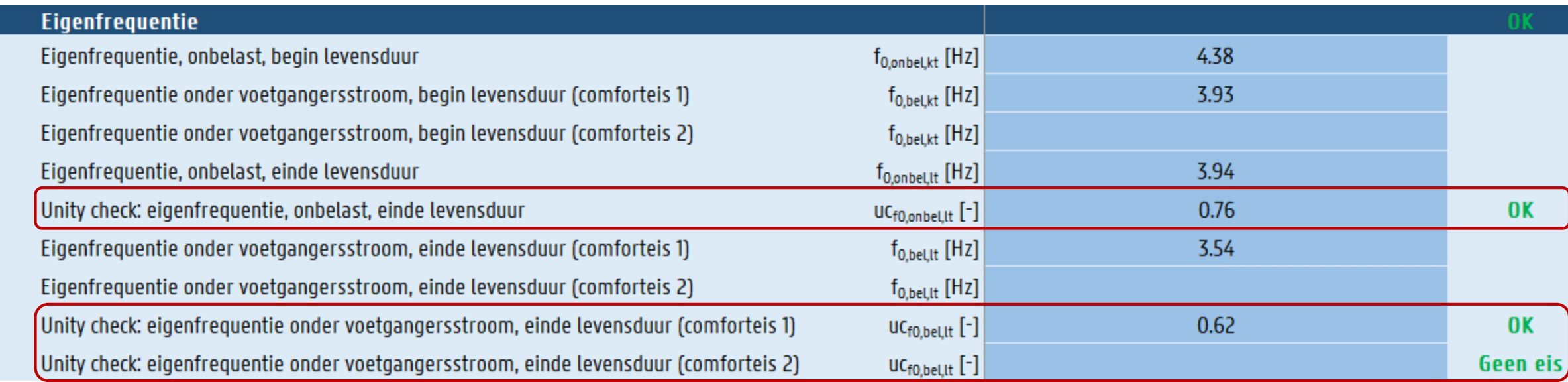

Eigenfrequentie

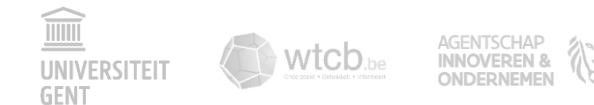

**Vlaanderen**<br>is ondernemen

#### Output - GGT: doorbuiging

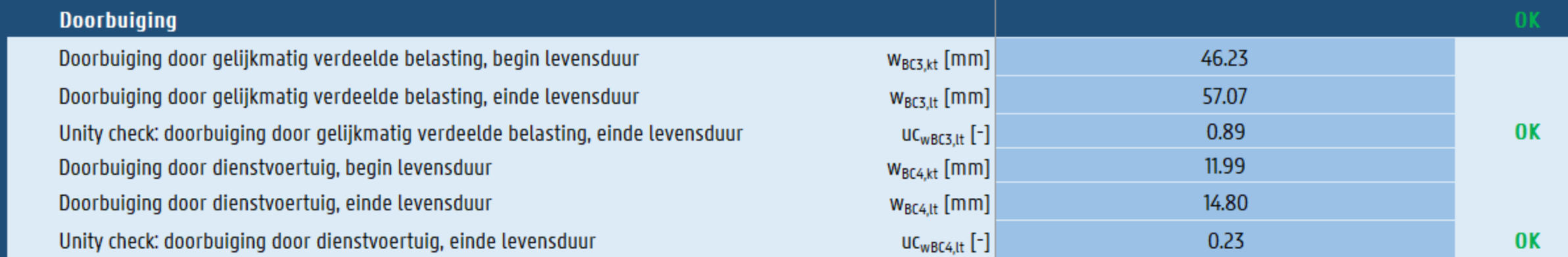

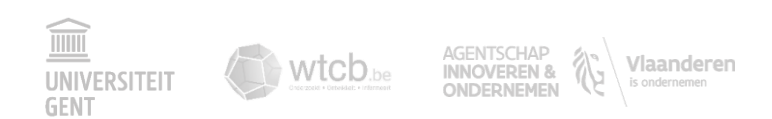

Doorbuiging

#### Output - GGT: verticale versnelling

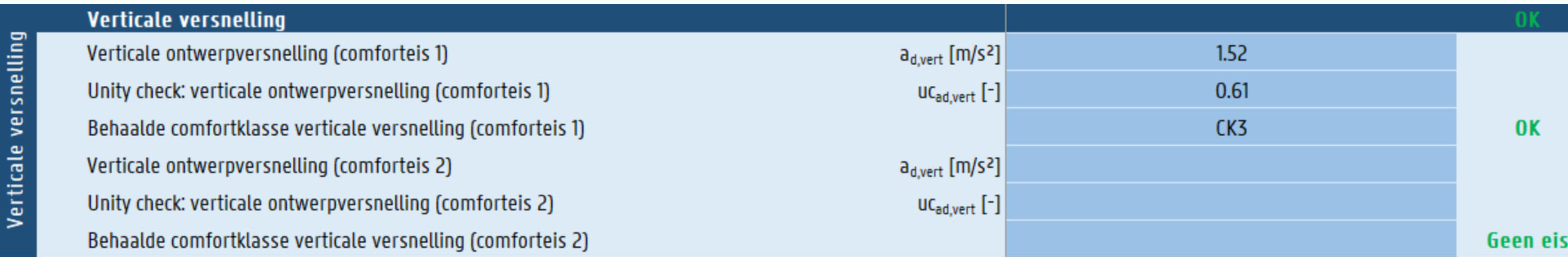

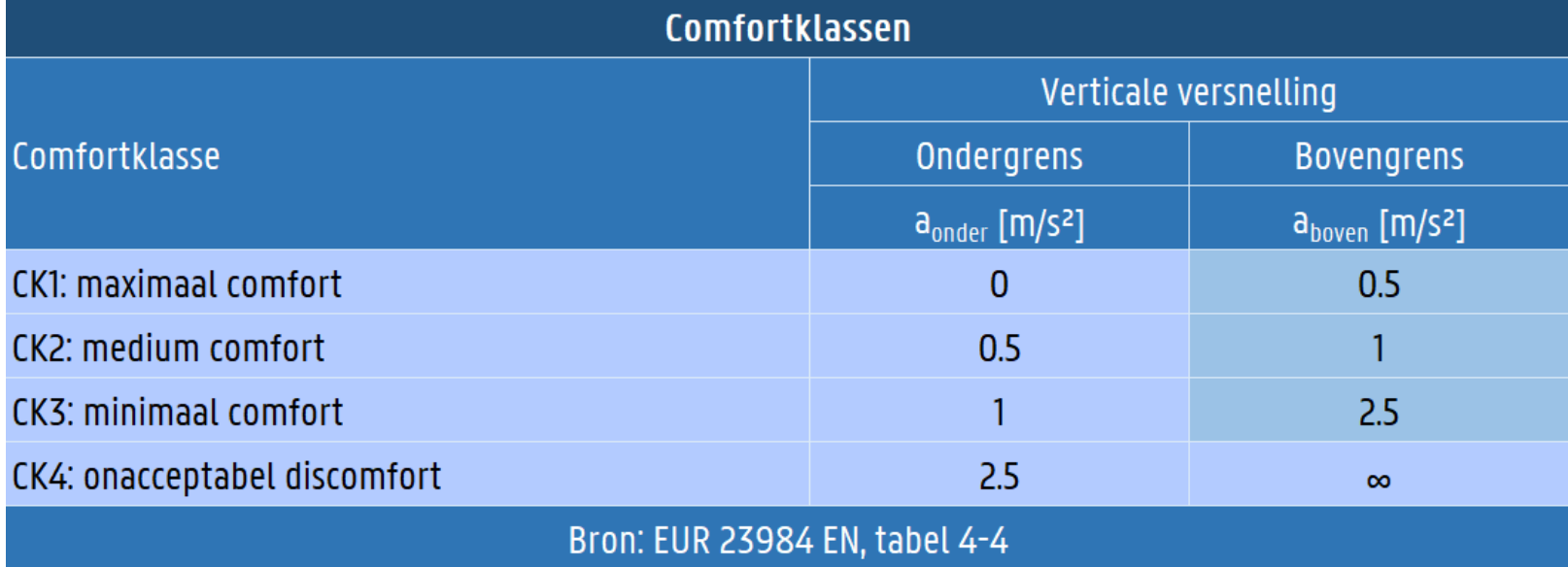

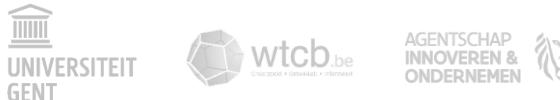

'laanderen

#### Output - UGT: sterkte van de huiden

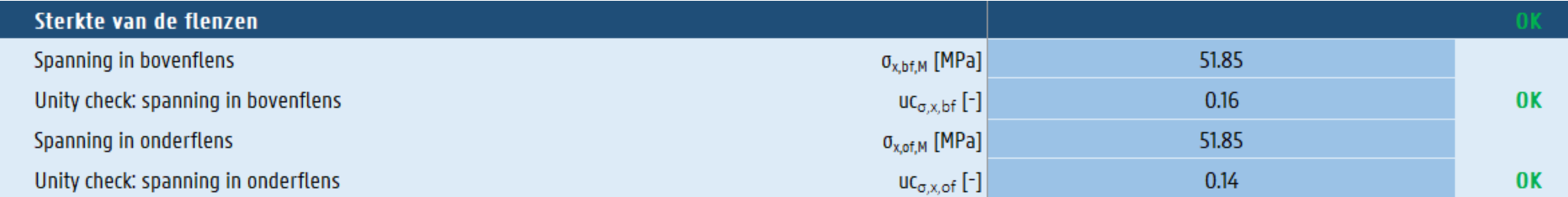

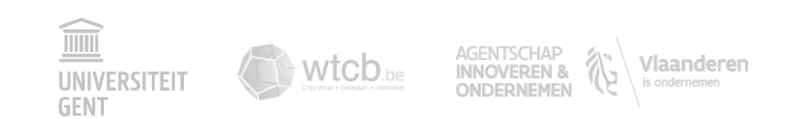

#### Output – UGT: sterkte van de lijfplaten

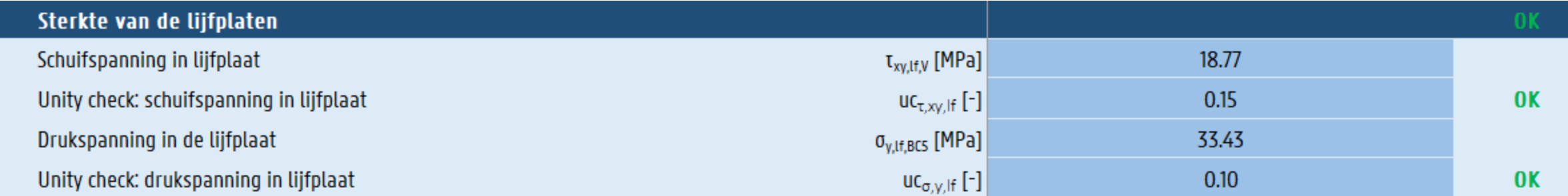

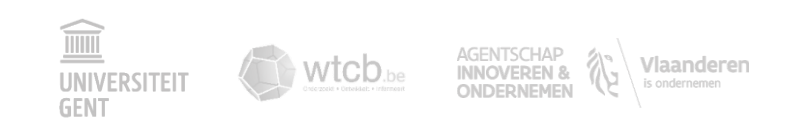

## Optimalisatie

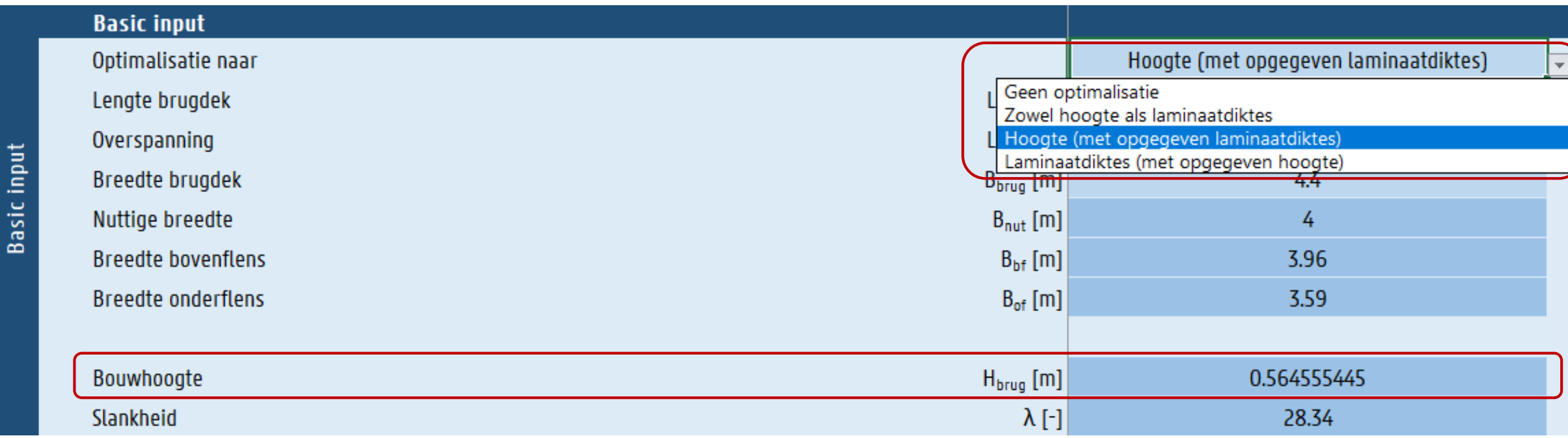

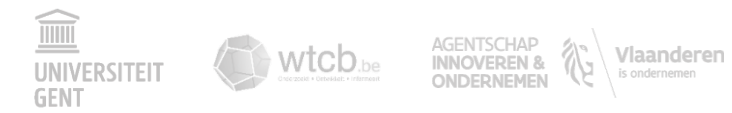

#### Optimalisatie

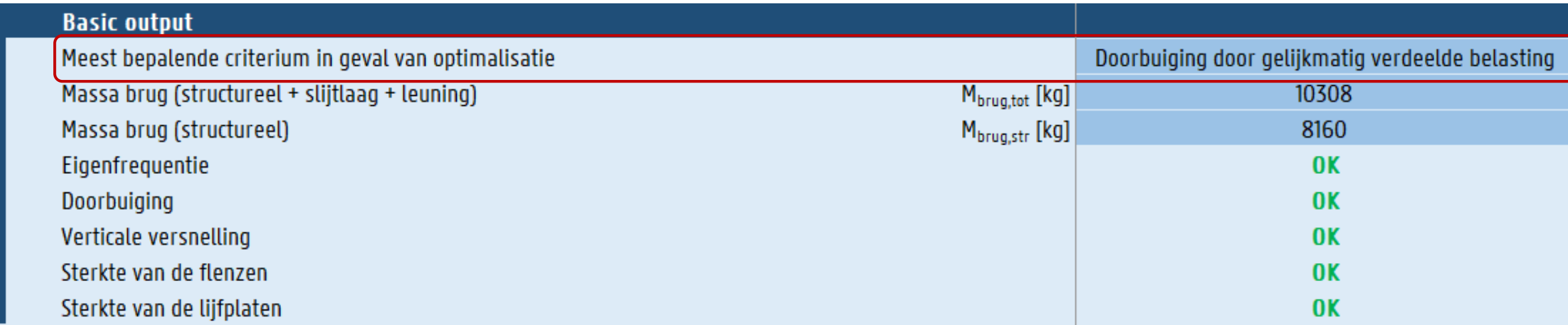

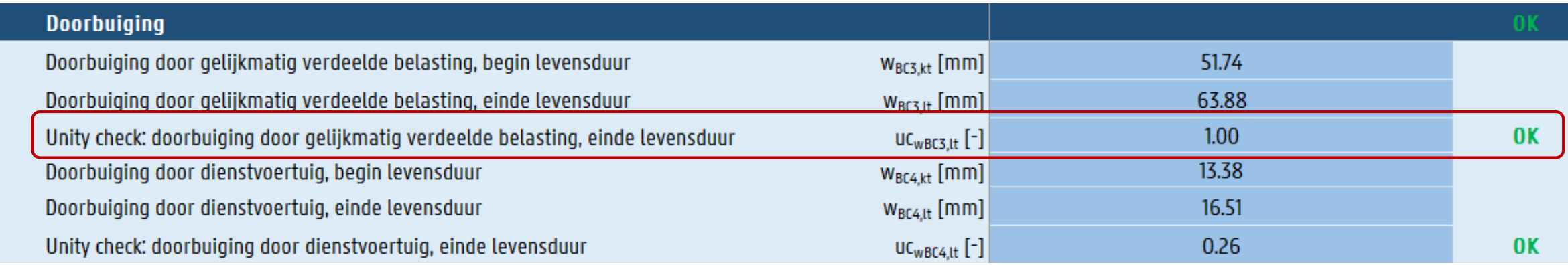

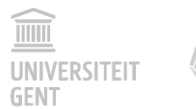

Basic output

Doorbuiging

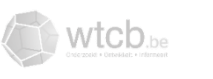

## Optimalisatie

**Optimalisatie** naar beide parameters

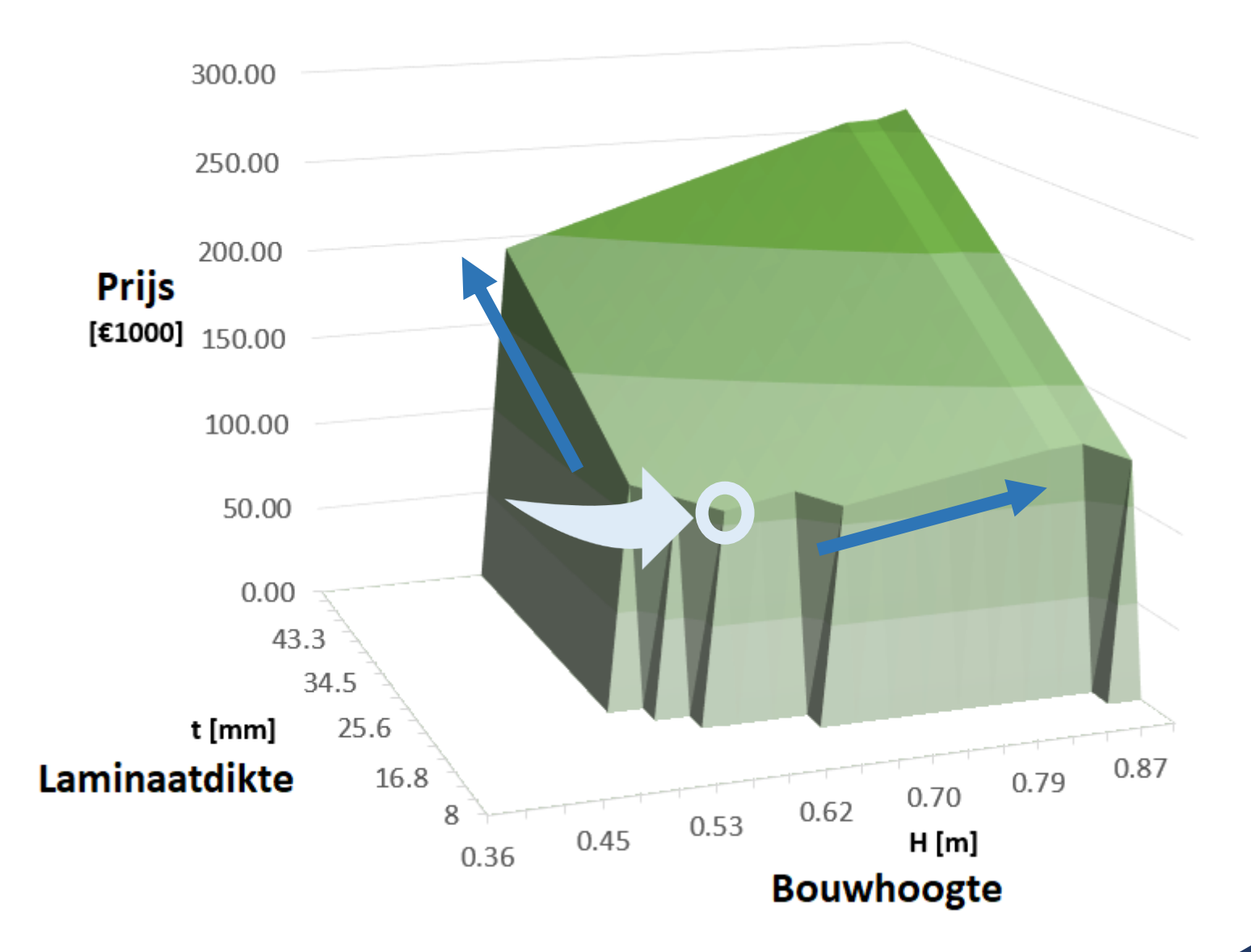

#### Uitgewerkte cases

• Fietsostrade F18 in Puurs

**PUURS**

• Fietsostrade F11 in Mortsel

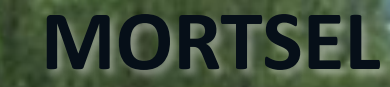

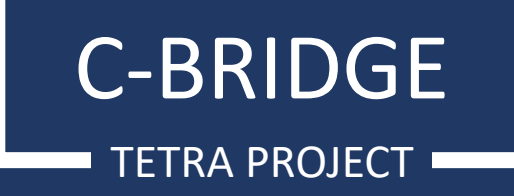

#### Werkwijze

- Nagaan gemeenschappelijke toetsingen
- Gekende inputwaarden invoeren
- Vergelijking (tussen)resultaten
- Bij slechte overeenkomst: vaste waarden in rekentool aanpassen

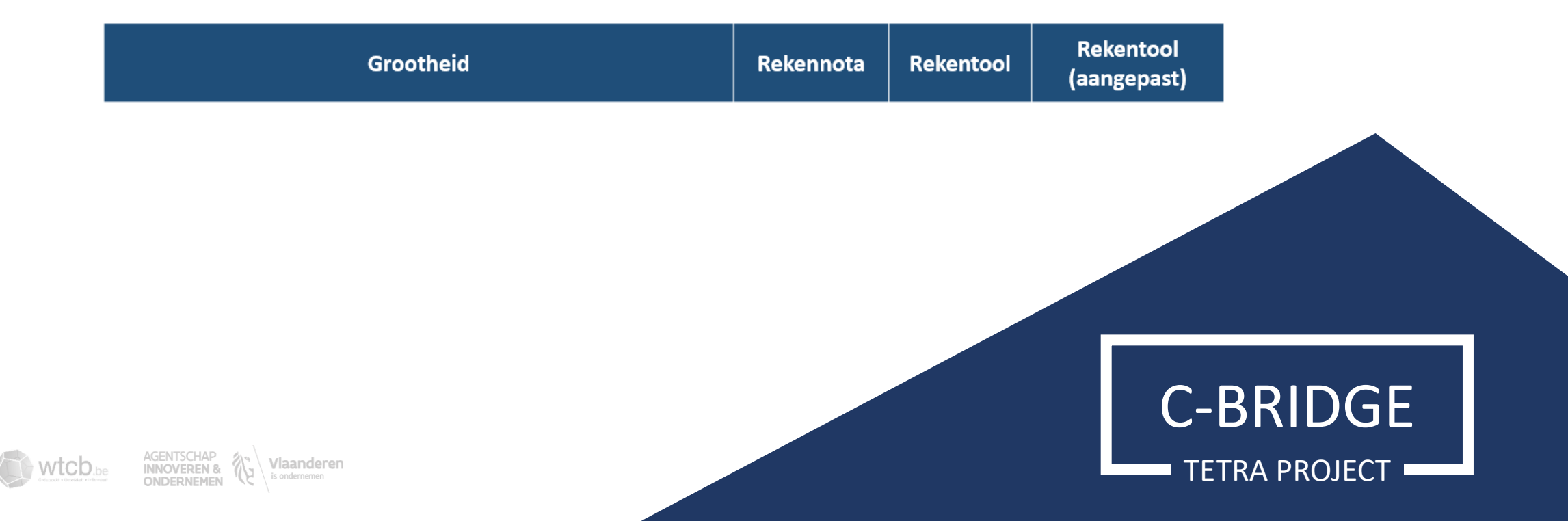

#### Puurs: algemene kenmerken

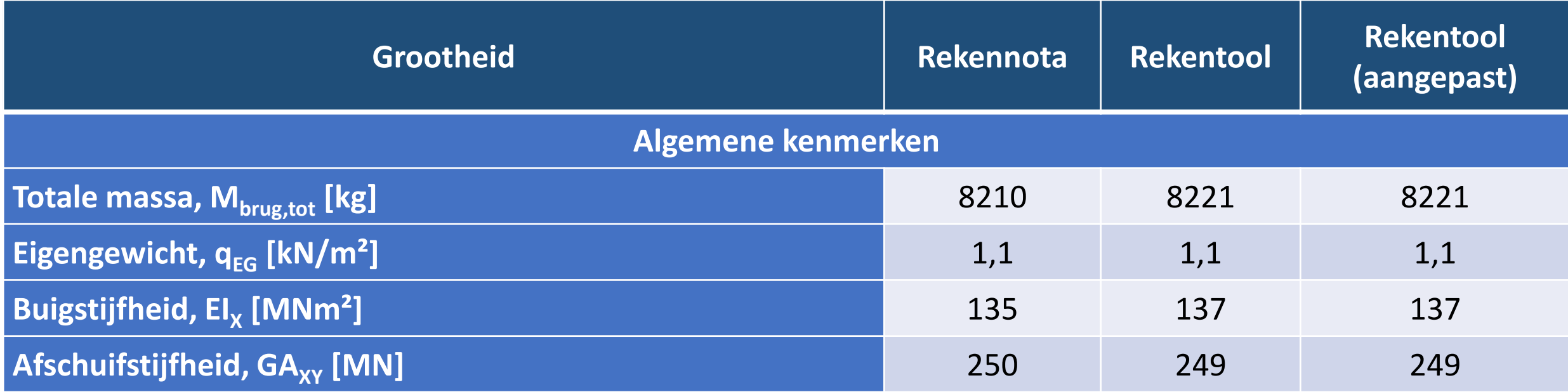

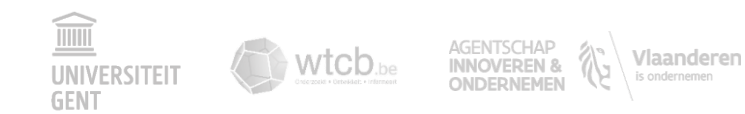

#### Puurs: controles GGT

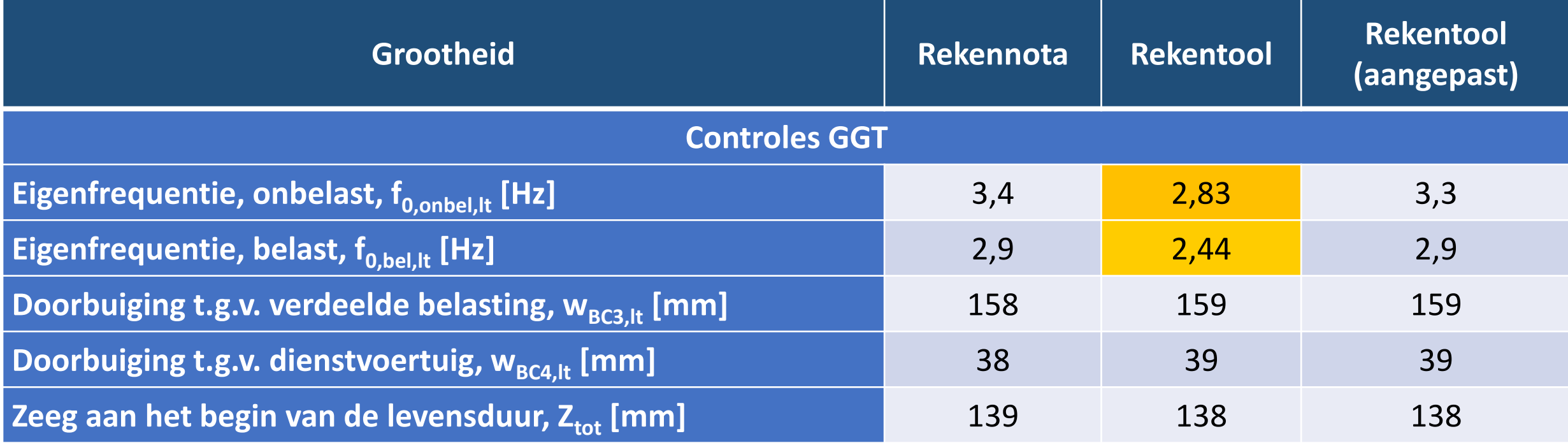

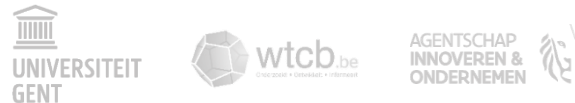

#### Puurs: controles UGT

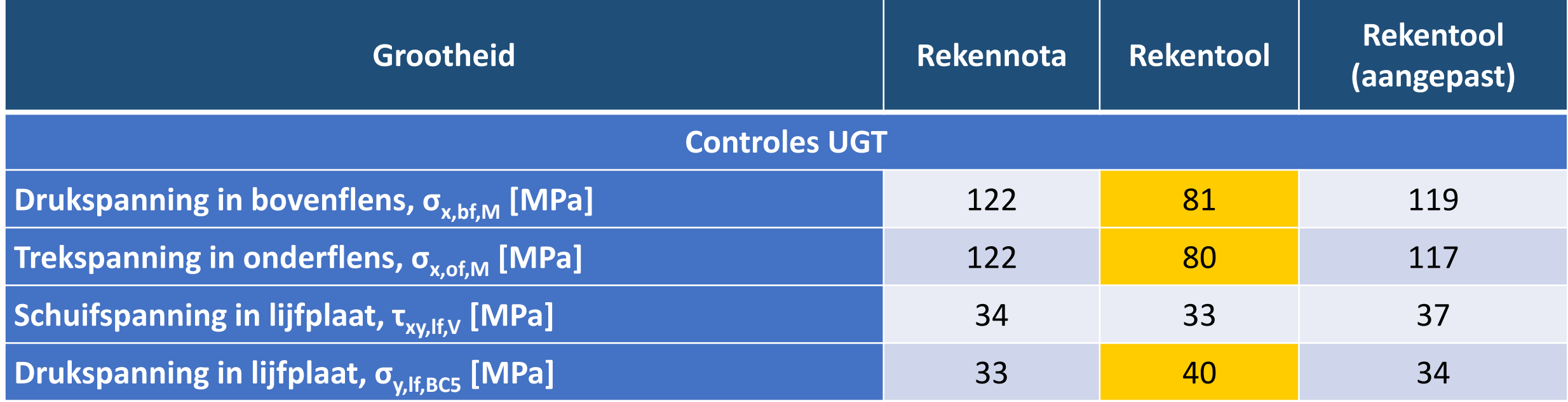

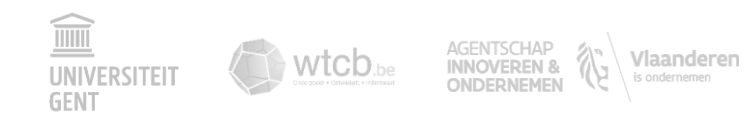

#### Mortsel: laminaateigenschappen

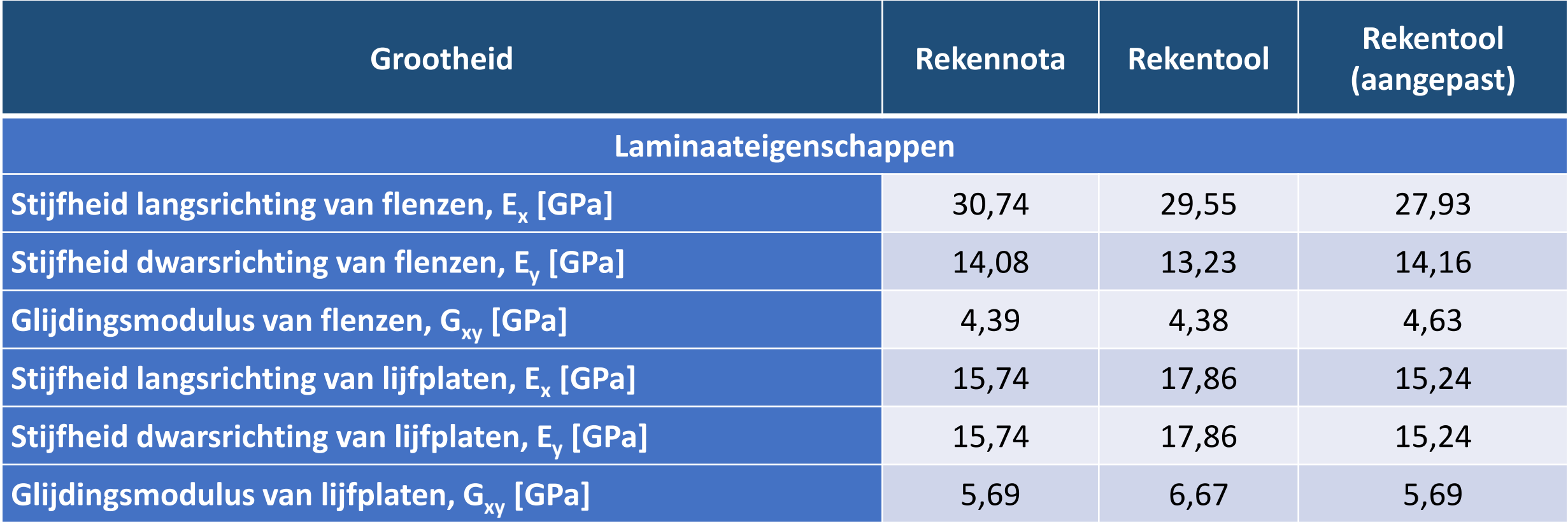

 $\boxed{\underline{\widehat{\mathbb{III}}}}$ 

**GENT** 

#### Mortsel: controles GGT

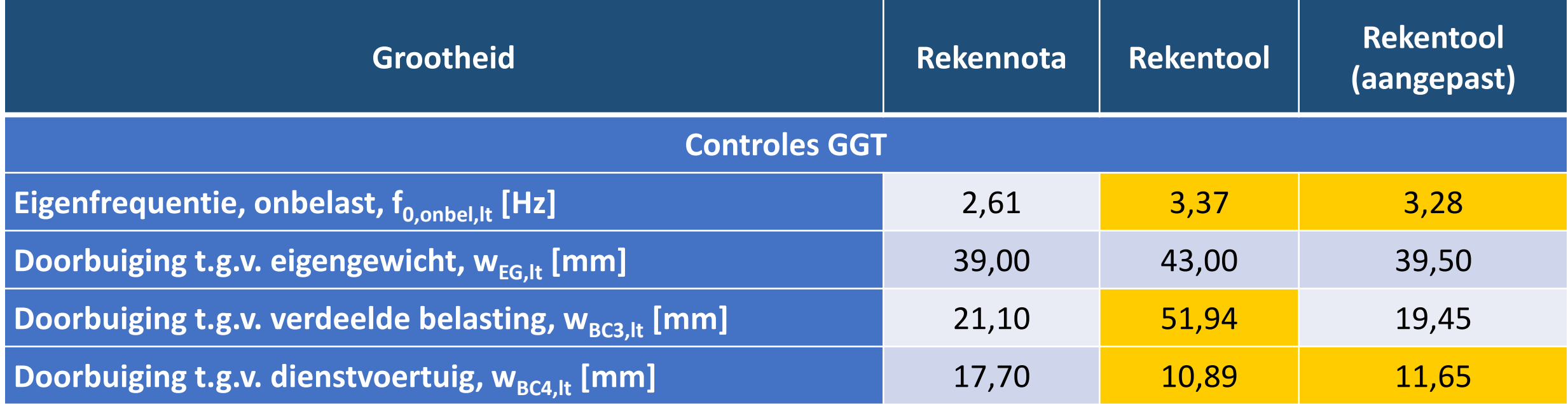

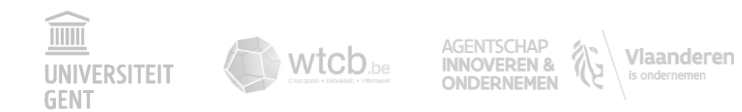

#### Conclusie uitgewerkte cases

- Goede overeenkomst rekentool & rekennota's
- Eventuele verschillen te wijten aan:
	- Verschillende basisaannames: belastingen, correctiefactoren, ...
	- Detailleringsniveau rekennota, bv. t.g.v. eindige-elementenmethode

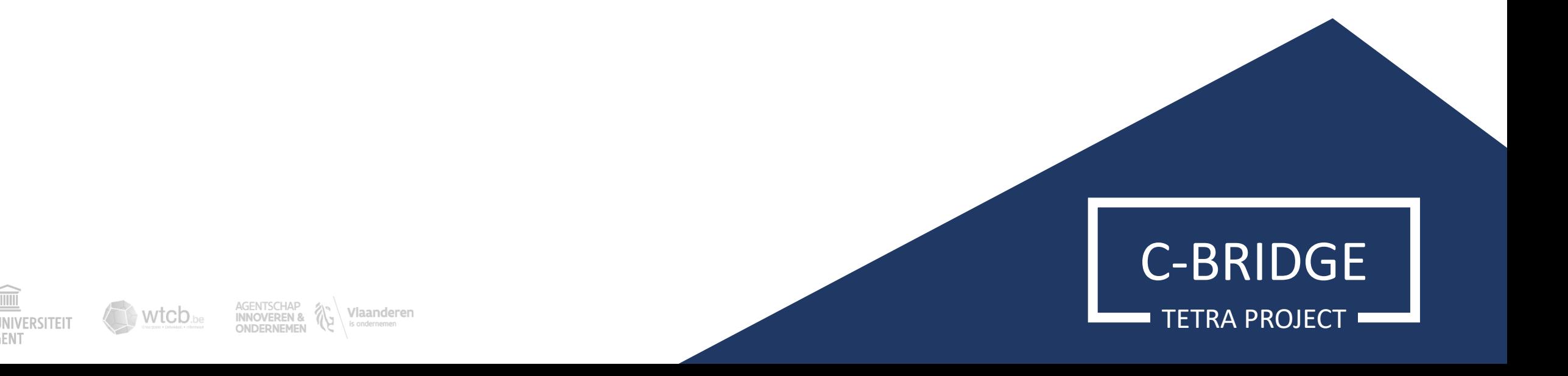

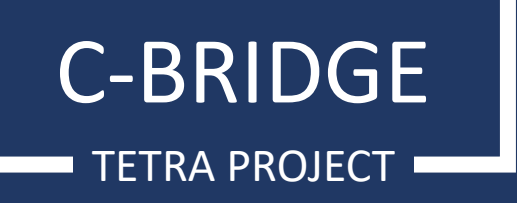

# **VRAGEN?**

#### Projectteam

Prof. Wouter De Corte Wouter.DeCorte@UGent.be Jordi Uyttersprot Jordi.Uyttersprot@UGent.be Bram Ingelbinck Bram.Ingelbinck@UGent.be Petra Van Itterbeeck Petra.Van.Itterbeeck@bbri.be

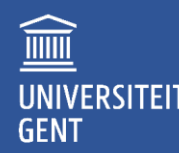

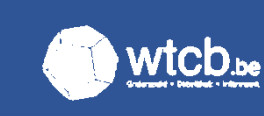

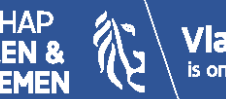